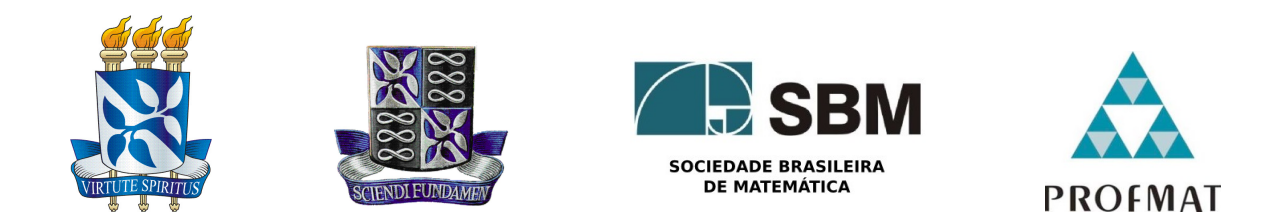

## Universidade Federal da Bahia - UFBA Instituto de Matematica - IM Sociedade Brasileira de Matematica - SBM MESTRADO PROFISSIONAL EM MATEMÁTICA EM REDE NACIONAL - PROFMAT DISSERTAÇÃO DE MESTRADO

# APRESENTAÇÕES DO TEOREMA DE ERDOS-MORDELL

Sidneia da Silveira Santos

Salvador - Bahia **MAIO DE 2015** 

# APRESENTAÇÕES DO TEOREMA DE ERDOS-MORDELL

Sidneia da Silveira Santos

Dissertação de Mestrado apresentada à Comissão Acadêmica Institucional do PROFMAT-UFBA como requisito parcial para obtenção do título de Mestre em Matemática.

Orientador: Prof. Dr. Kleyber Mota da Cunha.

Salvador - Bahia Maio de 2015

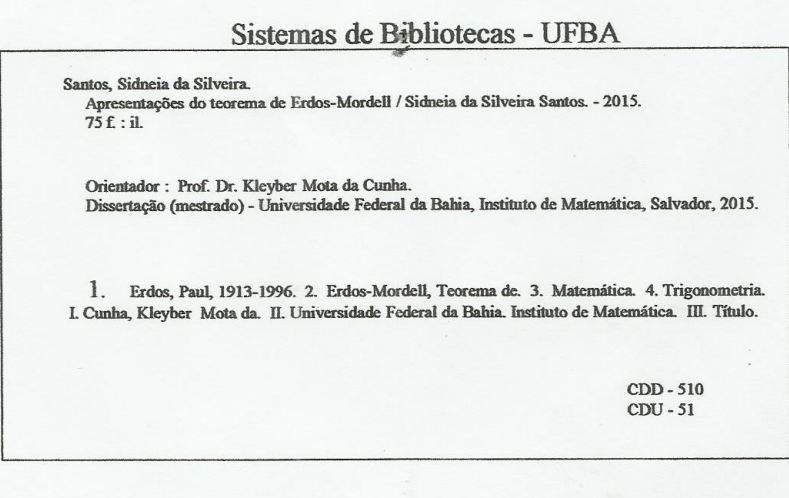

## APRESENTAÇÕES DO TEOREMA DE ERDOS-MORDELL

### Sidneia da Silveira Santos

Dissertação de Mestrado apresentada à Comissão Acadêmica Institucional do PROFMAT-UFBA como requisito parcial para obtenção do título de Mestre em Matemática, aprovada em 14 de maio de 2015..

## Banca Examinadora:

Prof. Dr. Kleyber Mota da Cunha(Orientador) UFBA

Prof. Dr. Evandro Carlos Ferreira dos Santos UFBA

> Prof. Dr. Mariana Cassol UFBA

 $\dot A$ minha família

# Agradecimentos

Agradeço primeiramente a Deus, pelas oportunidades que colocou em minha vida, entre elas, a de ter sido classificada no exame de acesso do PROFMAT, no terceiro ano de tentativa, sendo que nas duas primeiras fui aprovada, mas n˜ao classificada.

Ao meu marido, Luis Lásaro e meus dois lindos filhos, Cássia Lorena e Luis Henrique, pela compreensão nos momentos em que tive que abrir mão de estar com eles para me dedicar aos estudos.

Aos meus pais, Alcides e Dinalva, que como sempre, incentivaram e me deram a maior força na dedicação aos estudos e também pela torcida na hora de cumprir as tarefas e fazer as provas.

Aos meus colegas de trabalho, pela torcida e colaboração, desde o início até o final do curso, junto com as diretoras das escolas que trabalho, Anaina Gabriela e Carluce, pelo apoio que recebi por parte das duas.

Aos novos amigos que fiz durante o curso, os meus colegas de classe, pelo bom humor, respeito e apoio durante os nossos encontros para estudo.

Aos meus professores, pelas excelentes aulas que prestaram durante todo o curso.

Por fim, ao meu orientador, professor Kleyber Cunha da Mota, pelo apoio, compreensão e ótimo acompanhamento que me prestou.

"A Matemática é a única atividade humana INFINITA. É concebível que a humanidade possa chegar a conhecer toda a Física ou toda a Biologia, porém é certo que nunca será capaz de descobrir tudo na Matemática, porque o tema é INFINITO. Os próprios números são INFINITOS". Paul Erdos

# Resumo

O teorema de Erdos-Mordell além de ser muito interessante, apresenta muitas demonstrações diferentes, boa parte delas envolvendo conteúdos estudados na Educação Básica. Se tais demonstrações forem abordadas nestas séries, além de despertar a curiosidade dos alunos, daria ao professor a possibilidade de utilizando um material concreto, tornar suas aulas mais dinâmicas, envolvendo os alunos e ao mesmo tempo despertando um maior interesse da parte deles.

Tendo como objetivo, mostrar ao professor algumas possibilidades de apresentar aos alunos da Educação Básica o teorema de Erdos-Mordell, este trabalho trás algumas propostas pedag´ogicas envolvendo este teorema, utilizando o material concreto, afim de, como dito anteriormente, dinamizar as aulas, aguçando a curiosidade e despertando o interesse do aluno.

Palavras-Chaves: teorema, curiosidade , aluno.

# Abstract

The Erdos-Mordell theorem besides being very interesting, has many various demonstrations, many of them involving contents studied in basic education. If such statements are addressed in this series, and arouse the curiosity of students, would give the teacher the possibility of using a specific material, make their classes more dynamic, involving students while arousing greater interest on their part.

Aiming to show the teacher a few possibilities to present to pupils of basic education the Erdos-Mordell theorem, this work behind some educational proposals involving this theorem, using concrete materials, and, as stated earlier, streamline classes, sharpening curiosity and aroused the interest of the student.

Key Words: theorem, curiosity, student.

# Sumário

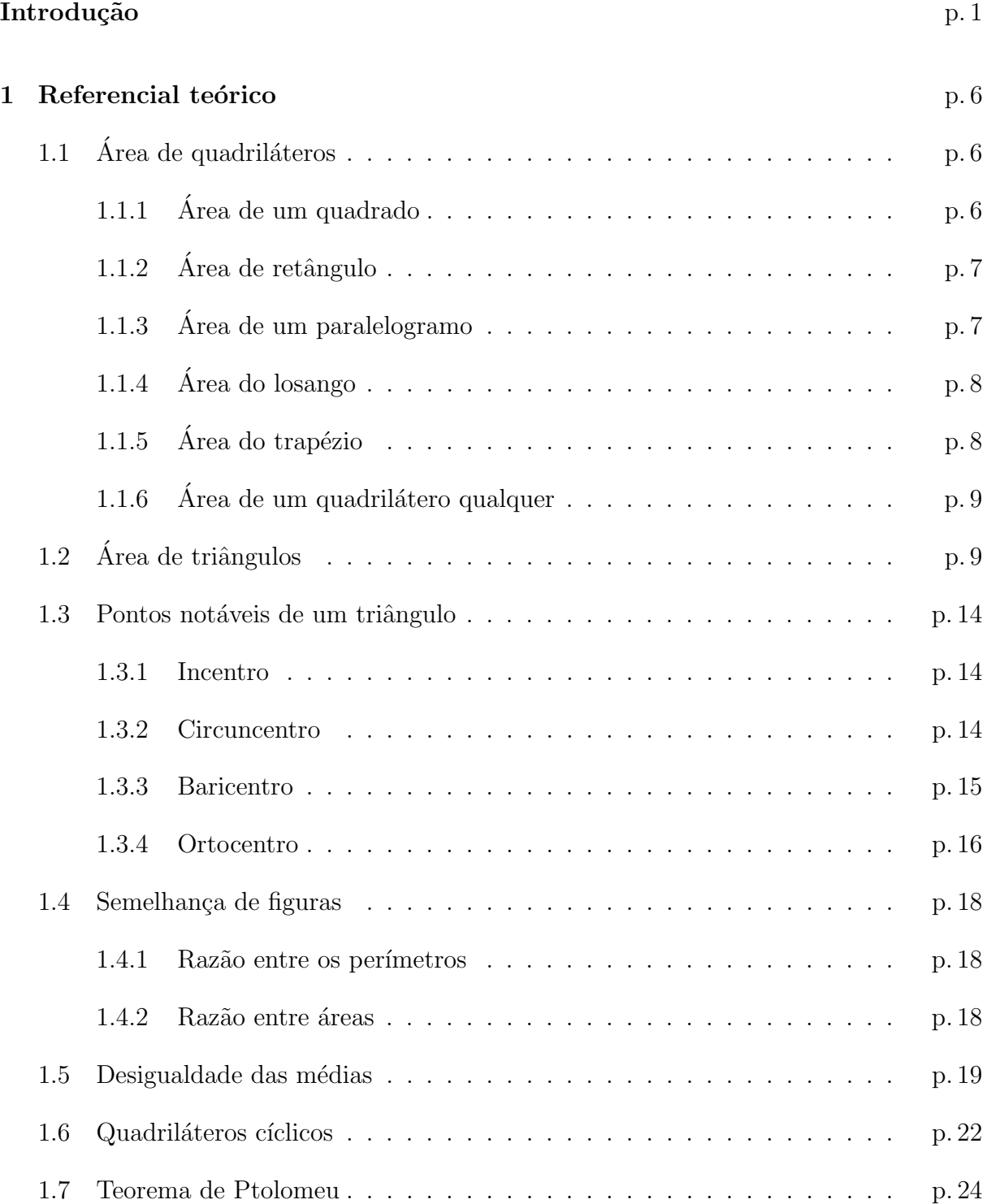

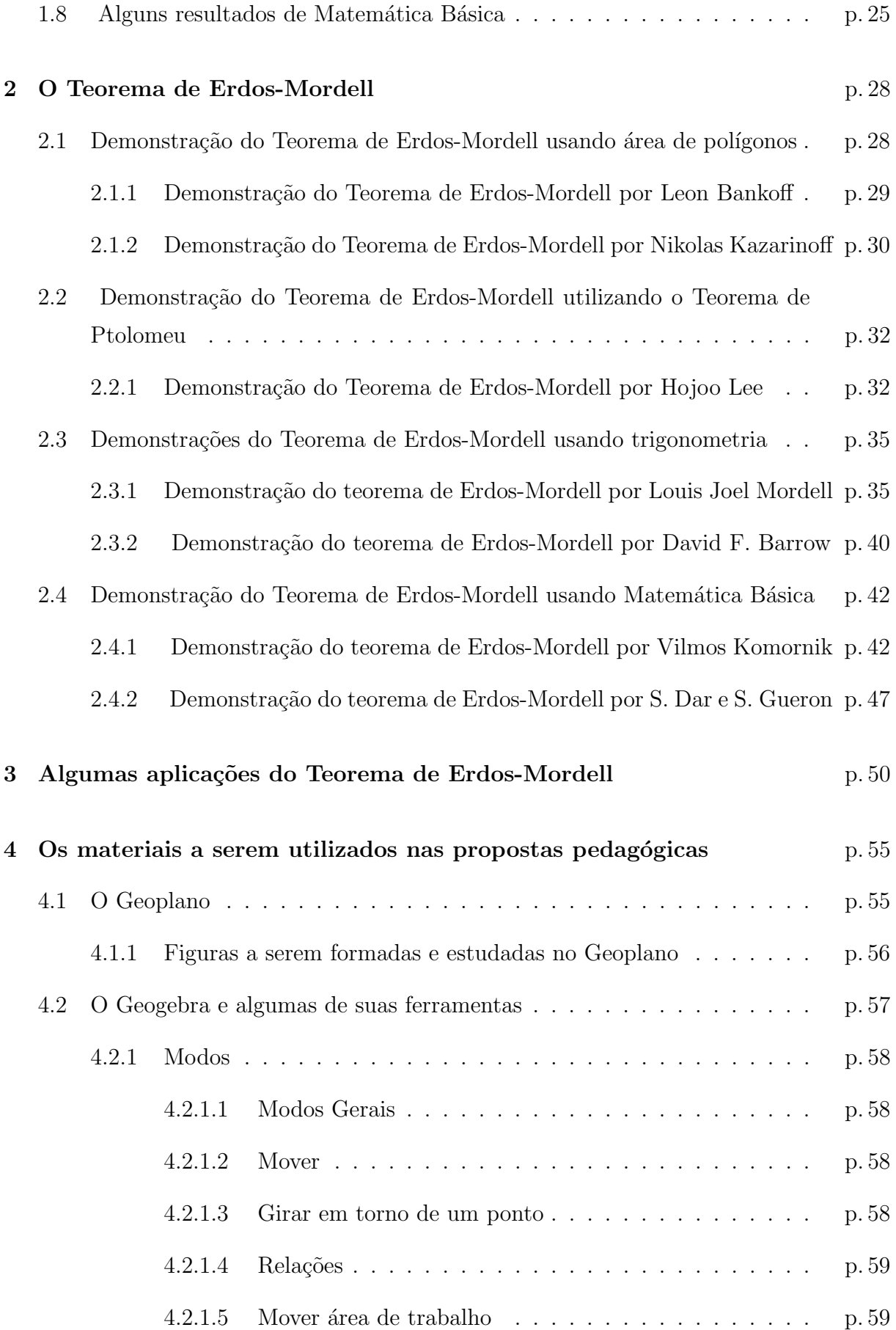

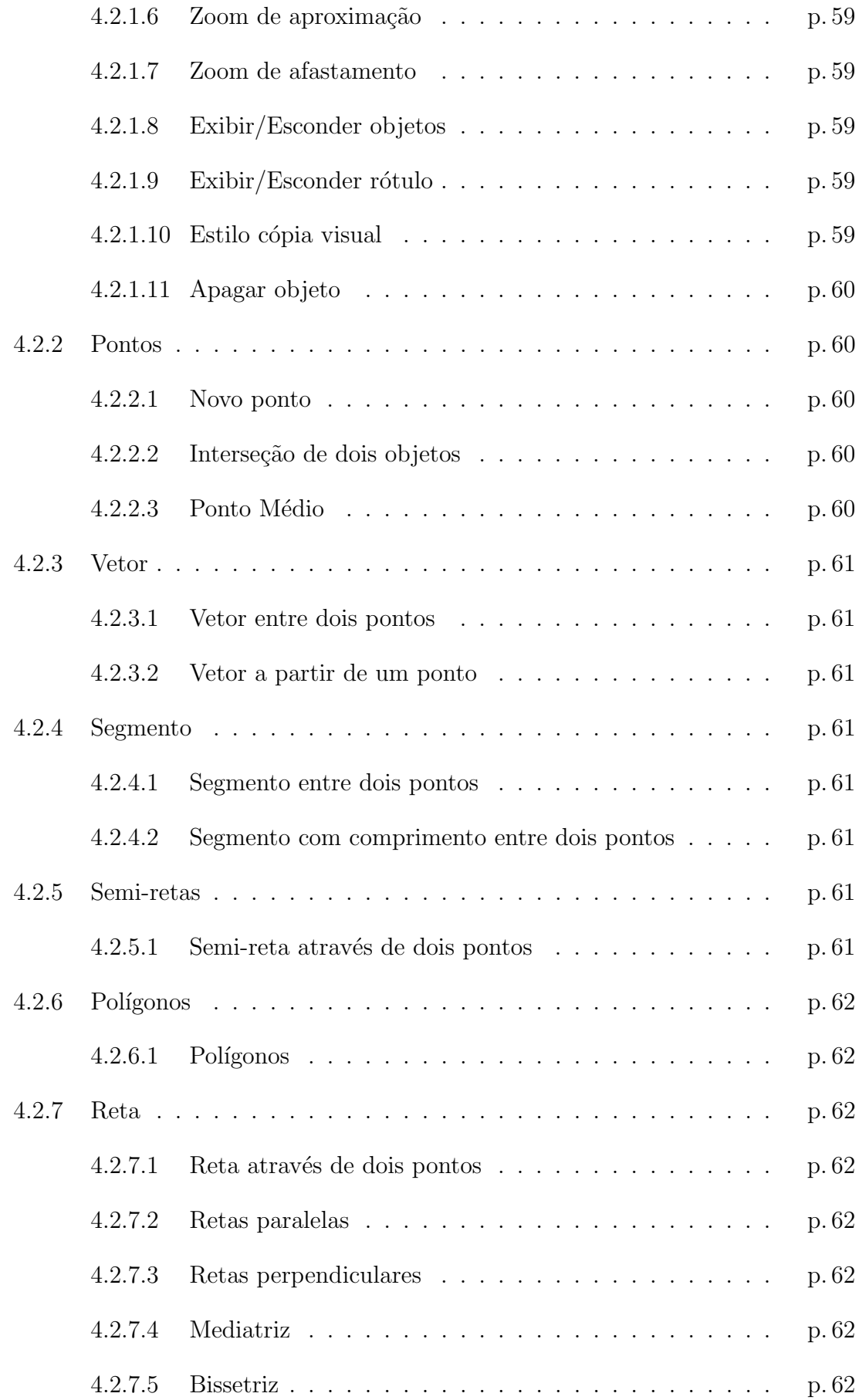

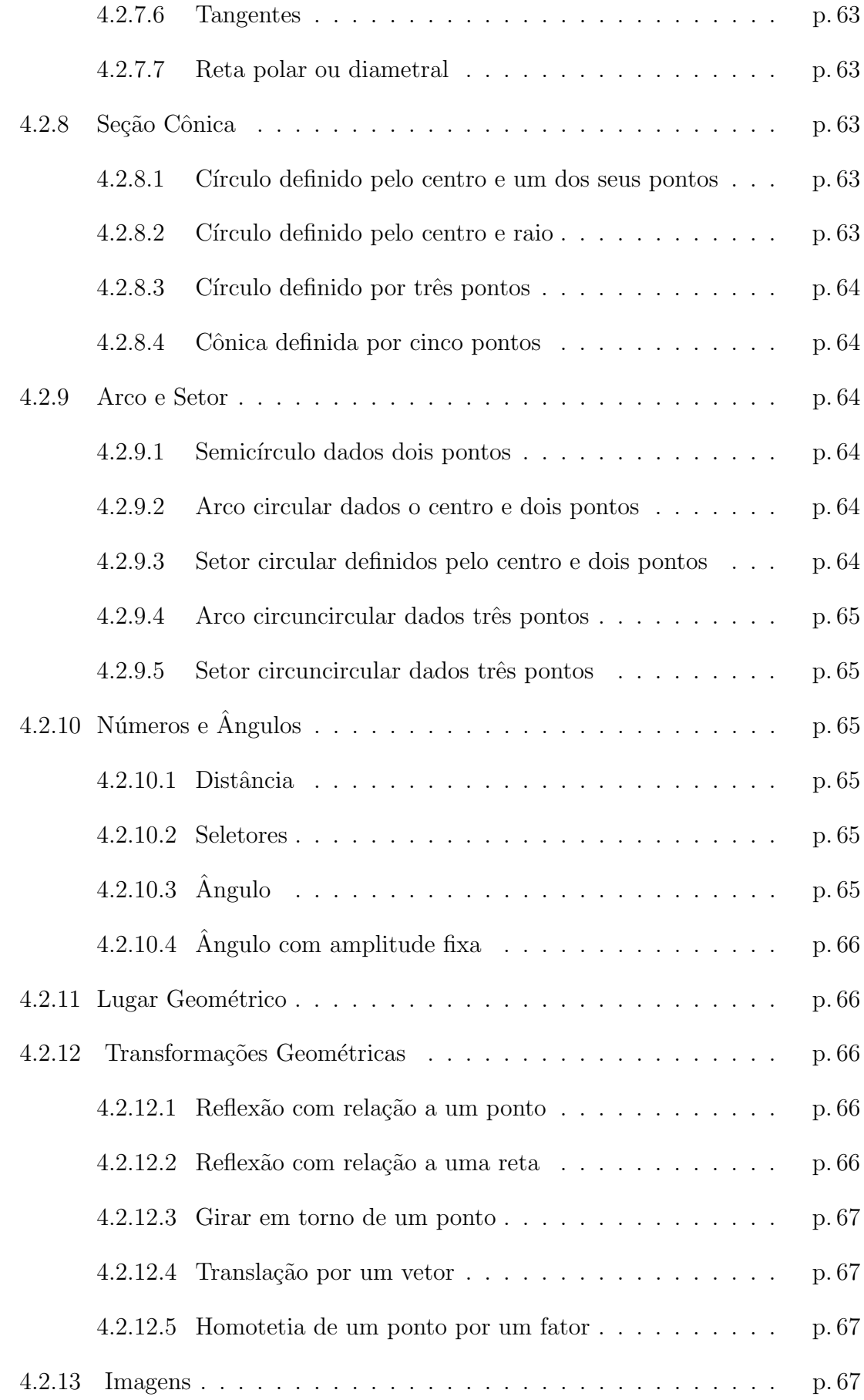

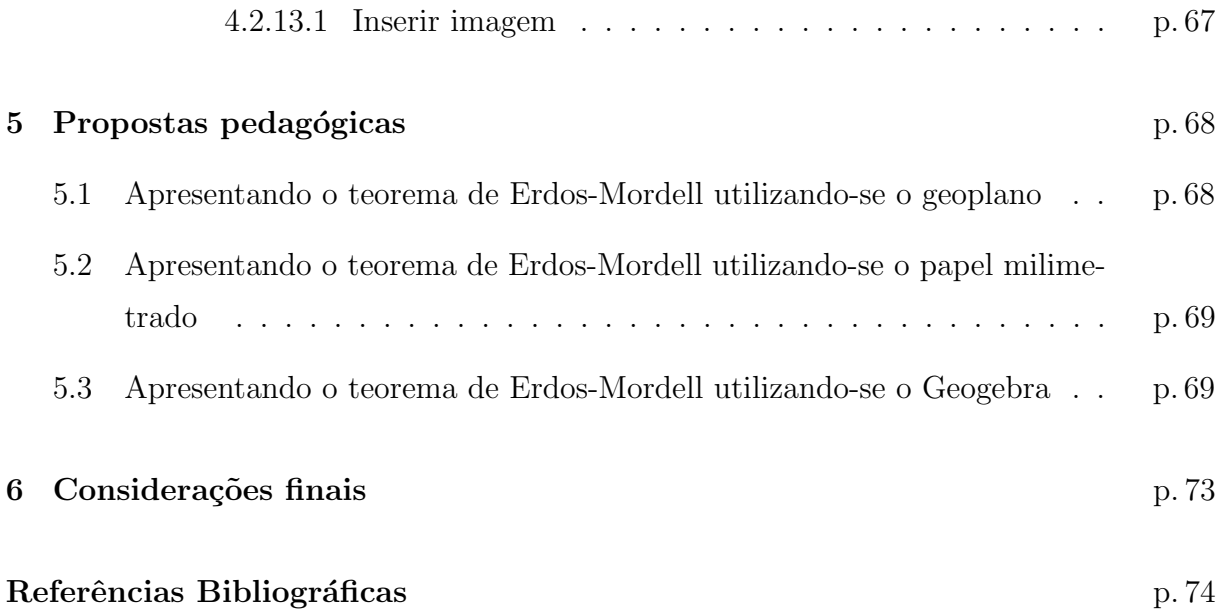

# Introdução

<span id="page-14-0"></span>O matemático Paul Erdos nasceu em 26 de março de 1913 na capital da Hungria, numa família de origem judaica, mas não praticante. Erdos era filho único. Os pais tiveram mais duas filhas, mas elas morreram de escarlatina (uma variante do sarampo) alguns dias antes de Paul nascer. Os pais eram professores de Matem´atica e Erdos demonstrou desde cedo a aptidão para a atividade matemática.

Em 1914, o pai, Lajos, foi capturado pelos russos num ataque às tropas do Império Austro-Húngaro, e passou seis anos na Sibéria como prisioneiro. A mãe, Anna, excessivamente protetora por causa da perda das filhas, manteve Paul longe da escola durante a maior parte dos primeiros anos e foi contratado um professor para o ensinar em casa. Em 1920 Lajos Erdos voltou do cativeiro e continuou a educação do filho em matemática e inglês. Apesar das restrições que existiam na Hungria impedindo os Judeus de entrar na universidade, Erdos conseguiu entrar em 1930. Recebeu o doutoramento em 1934. Os sentimentos antissemitas eram comuns na Hungria da década de 1930 e teriam levado Paul a sair do país; foi fazer um pós-doutoramento em Manchester, Inglaterra. Em 1938 aceitou uma posição académica em Princeton, Estados Unidos. Mas a administração considerou-o pouco convencional e n˜ao lhe renovou o contrato. Um incidente digno de nota ocorreu em 1941, em Long Island, quando Erdos e outro matem´atico se envolveram numa discussão sobre uma questão da teoria matemática e nenhum deles reparou que estavam perto de instalações militares. Foram presos por entrarem numa zona militar. Suspeito de espionagem, Erdos ficou com registo no FBI.

As contribuições de Erdos para a Matemática são numerosas e variadas. Mas não era um grande teórico; preferia resolver problemas. Acreditava que as sofisticadas teorias matemáticas não podem cobrir toda a matemática e que há muitos problemas que não podem ser atacados por meio delas, mas que podem ser resolvidos por métodos elementares. Os problemas que mais o atraiam eram de análise combinatória, teoria dos grafos e teoria dos números. Não resolvia problemas de qualquer maneira, queria resolvêlos de uma forma simples e elegante. Para Erdos, a prova tinha que explicar por que o resultado é verdadeiro, e não ser apenas uma sequência de passos sem ajudar a entender o resultado. Profissionalmente, Erdos ´e mais conhecido pela sua capacidade de resolver

problemas extraordinariamente difíceis. O seu estilo característico consistia em resolver problemas de uma forma elegante e visionária. Recebeu o Prémio Cole da Sociedade Americana de Matemática em 1951 pelos seus muitos artigos em teoria dos números, e em particular pelo artigo "On a new method in elementary number theory which leads to an elementary proof of the prime number theorem", publicado nos Proceedings of the National Academy of Sciences em 1949.

No início da década de 1950, os investigadores do senador McCarthy descobriram que Erdos tinha uma ficha no FBI e como ele n˜ao era cidad˜ao norte americano foi impedido de permanecer nos Estados Unidos. Passou os 10 anos seguintes em Israel. No início da década de 1960 fez inúmeros pedidos para voltar aos Estados Unidos e foi finalmente autorizado em novembro de 1963. Nos 30 anos seguintes, Erdos ocupou oficialmente posições em várias universidades de Israel, Estados Unidos e Reino Unido. Essas posições eram apenas formais. Na realidade ele era um nômade sem objetivos definidos, viajando pelas universidades mais prestigiadas. Trabalhava obsessivamente, dormia 4 a 5 horas por dia.

O seu gênio e prestígio garantiam-lhe uma recepção acolhedora onde quer que chegasse e inevitavelmente acabava por escrever um artigo com um qualquer matem´atico que lhe apresentasse um problema interessante. Por isso, ele é provavelmente o matemático mais colaborativo de todos os tempos, com mais de 1500 artigos escritos em parceria. A comunidade de matemáticos que trabalhou com ele criou em sua honra o Número de Erdos.

Como raramente publicava sozinho, Erdos, mais do que qualquer outro, foi creditado por "tornar a Matemática uma atividade social". Entre seus colaboradores mais frequentes estão Yousef Alavi, Béla Bollobás, Fan Chung, Ralph Faudree, Ronald Graham, András Gyárfás, András Hajnal, Eric Milner, János Pach, Carl Pomerance, Richard Rado (Um dos co-autores do famoso Teorema de Erdos-Ko-Rado), Alfréd Rényi, Vojtěch Rödl, Cecil Clyde Rousseau, András Sárközy, Richard Schelp, Miki Simonovitz, Vera Sós, Joel Spencer, Endre Szemerédi, Pál Turán, Peter Winkler e Louis Joel Mordell.

Erdos era uma fonte constante de aforismos: "Another roof, another proof"("Um outro teto, uma outra demonstração", tradução livre), "Um matemático é uma máquina para transformar caf´e em teoremas", "N˜ao precisas de acreditar em Deus, mas precisas de acreditar no Livro" (uma referência a um livro divino hipotético que supostamente contém as demonstrações mais sucintas, elegantes e esclarecedoras para todas as afirmativas matem´aticas). Erdos usava o termo "partir" para pessoas que tinham morrido e o termo

#### Introdução 3

"morrer" para pessoas que tinham parado de fazer Matemática. Ele chamava as crianças de "épsilons" e gostava delas.

Erdos recebeu muitos prêmios, incluindo o Prêmio Wolf de Matemática de 1983. No entanto, devido ao seu estilo de vida, precisava de pouco dinheiro. Por isso ajudou estudantes talentosos e ofereceu prêmios pela resolução de problemas propostos por ele. Morreu em Varsóvia, Polônia a 20 de setembro de 1996.

Sua sepultura está localizada no Cemitério judaico de Rákoskeresztúr.

Durante a sua vida apresentou vários problemas, entre eles, em 1935, no  $n^{\circ}$  42 da revista American Mathematical Monthly, era publicado o problema 3740:

De um ponto O do interior de um triângulo  $\triangle ABC$  qualquer, tiram-se perpendiculares  $\overline{OP}, \overline{OO}$  e  $\overline{OR}$  aos seus lados. Prove que:

$$
\overline{\mathrm{OA}} + \overline{\mathrm{OB}} + \overline{\mathrm{OC}} \ge 2(\overline{\mathrm{OP}} + \overline{\mathrm{OQ}} + \overline{\mathrm{OR}})
$$

Valendo a igualdade se, e somente se,  $O$  for circuncentro [1.3.2](#page-27-2) de um triângulo equilátero.

A primeira solução é atribuida a Mordell (mentor de Erdos), que utilizou noções de trigonometria b´asica e por este motivo o problema (ou conjectura) de Erdos, passou para a história como Teorema de Erdos-Mordell, ele foi resolvido de muitas maneiras diferentes, e isso lhe dá uma importância redobrada para quem o ensina. O teorema pode ser resolvido só com matemática básica, só com trigonometria básica e secundária, com recursos a outros teoremas mais ou menos conhecidos (Ptolomeu, por exemplo) e de outras tantas maneiras, sendo que boa parte destas demonstrações utilizam apenas conteúdos estudados na Educação Básica, de forma que, fazendo o aluno reviver o processo vivido por Erdos ao pensar no problema, agora utilizando novas tecnologias, só traria para eles novas oportunidades, como a de conhecer este teorema, a história do seu surgimento, aplicar os conteúdos estudados em sala de maneira mais significativa e até mesmo utilizar o conhecimento adquirido nestas aulas para começar a pensar em novos problemas e até mesmo em formas de demonstrá-los, afim de que se tornem novos teoremas. Para Dohme [\[1\]](#page-87-0) :

"O uso do lúdico na educação prevê, principalmente a utilização de metodologias agradáveis e adequadas às crianças que façam com que o aprendizado aconteça dentro do "seu mundo", das coisas que lhes são importantes e naturais de se fazer, que respeitam as características próprias das crianças, seus interesses e esquemas de raciocínio próprio".

Segundo Antunes [\[2\]](#page-87-1),

"Uma proposta lúdica-educativa propõe estímulo ao interesse do aluno, desenvolve níveis diferentes de sua experiência pessoal e social, ajuda-o a construir suas novas descobertas, desenvolve e enriquece sua personalidade e simboliza um instrumento pedagógico que leva ao professor a condição de condutor, estimulador e avaliador da aprendizagem".

No entendimento de Lopes [\[3\]](#page-87-2), "a criança aprende brincando, é o exercício que a faz desenvolver suas potencialidades". Ao interagir com atividades lúdicas, as crianças podem não perceber que internalizam os conhecimentos, tornando mais dinâmica a aprendizagem e, do mesmo modo, facilitando-a.

Baseado nos pensamentos citados anteriormente, pensariamos em utilizar o estudo do teorema de Erdos-Mordell na Educação Básica de forma lúdica, utilizando novas tecnologias, melhorando a qualidade do ensino da Matem´atica, despertando o interesse dos alunos e investindo na tentativa de formação de futuros matemáticos.

Pensando no que foi relatado e tendo como objetivo, mostrar ao professor algumas possibilidades de apresentar aos alunos da Educação Básica o teorema de Erdos-Mordell, este trabalho trás algumas propostas pedagógicas envolvendo este teorema, utilizando o material concreto, afim de, dinamizar as aulas, aguçar a curiosidade e despertar o interesse do aluno.

No primeiro capítulo temos o referencial teórico, necessário para embasar as demonstrações tratadas neste trabalho e que servirá de orientação para o professor durante seu trabalho em sala de aula.

O segundo capítulo apresenta o teorema de Erdos-Mordell, um pouco da história de sua exposição e algumas demonstrações que surgiram logo após o mesmo ter sido apresentado.

No terceiro capítulo, este trabalho apresenta algumas aplicações que foram feitas do teorema de Erdos-Mordell.

#### Introdução 5

Já no quarto capítulo, são apresentados os materiais didáticos que serão utilizados nas propostas pedagógicas a serem apresentadas no capítulo seguinte.

No quinto capítulo, serão apresentadas as propostas de atividades que podem vir a ser aplicadas em sala de aula, cujo objetivo é auxiliar os professores na condução da apresentação do teorema de Erdos -Mordell, tornando assim suas aulas mais dinâmicas e o conteúdo mais significativo.

Ainda temos o sexto e último capítulo que trás as considerações finais a serem feitas a respeito do trabalho produzido.

# <span id="page-19-0"></span>1 Referencial teórico

Para apresentar a demonstração do Teorema de Erdos-Mordell, utilizando os conceitos de área de triângulos e desigualdades das médias faz-se necessário que se tenha um conhecimento prévio a cerca destes conteúdos, o mesmo ocorrendo com as demonstrações em que se utiliza os conceitos de área de quadriláteros, quadiláteros cíclicos e semelhança de figuras. Por este motivo trazemos uma revisão a respeito destes conceitos nas próximas seções.

# <span id="page-19-1"></span> $1.1$  Área de quadriláteros

### <span id="page-19-2"></span>1.1.1 Área de um quadrado

do quadrado.

A área de um quadrado é igual ao produto das medidas de dois lados. Num quadrado de lado L sua área é dada por:  $A = L^2$ . Considerando o quadrado de lado unitário e área unitária.

Para se calcular a área de um quadrado cujos lados medem  $a$  unidades, temos que dentro dele cabem  $a^2$  quadrados de área unitária, logo, sua área é de  $a^2$  áreas unitárias

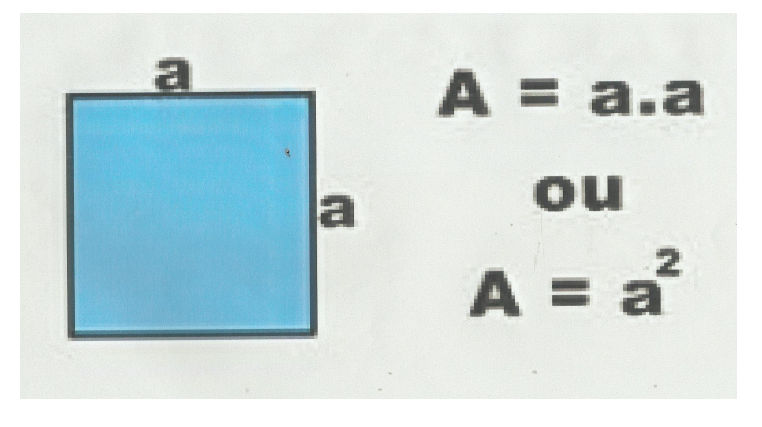

### <span id="page-20-0"></span> $1.1.2$  Área de retângulo

A área de um retângulo é igual ao produto das medidas de dois lados. Num retângulo de lados  $a e b$  a área é dada por  $A = a \cdot b$ 

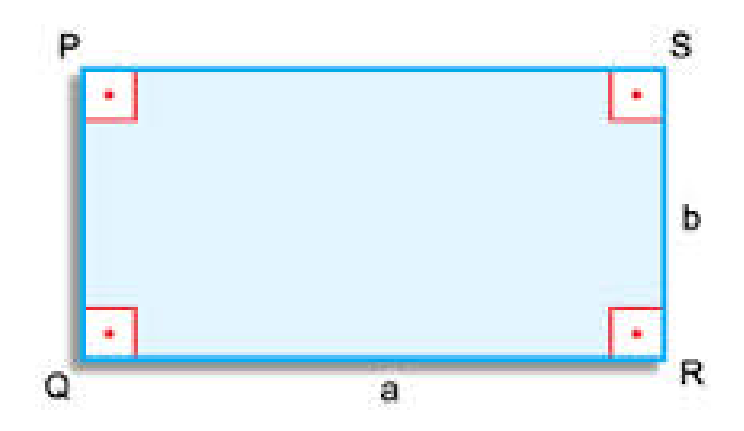

Considerando o quadrado de área unitária, observamos que dentro de um retângulo cujos lados medem 3 unidades e 2 unidades cabem  $3 \cdot 2 = 6$  quadrados de área unitária.

### <span id="page-20-1"></span>1.1.3 Área de um paralelogramo

A área de um paralelogramo é igual ao produto da base pela altura. Num paralelogramo de base  $b$  e altura  $h$  a área é dada por  $A = b \cdot h$ .

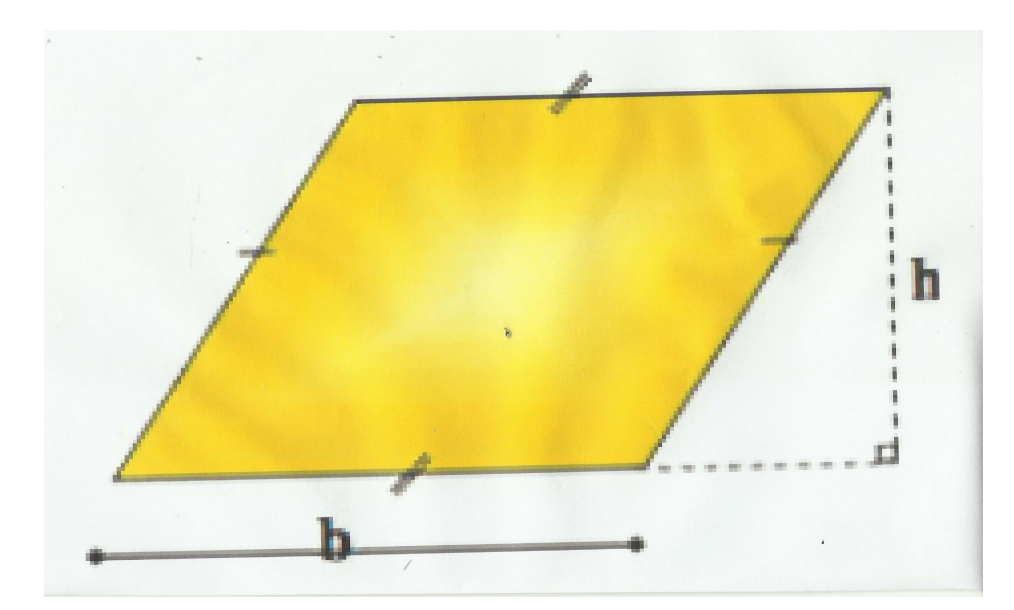

### <span id="page-21-0"></span>1.1.4 Área do losango

A área de um losango é igual à metade do produto das diagonais. Num losango de diagonais  $D_1$ e $D_2$ a área é:

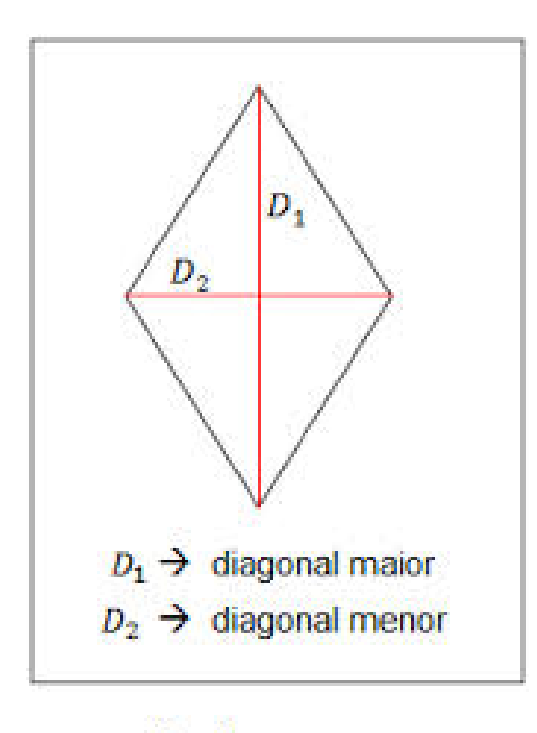

$$
Area = \frac{D_1 \cdot D_2}{2}
$$

## <span id="page-21-1"></span>1.1.5 Área do trapézio

A área de um trapézio é igual ao produto da base média pela altura. Num trapézio de base média bm e altura h a área é  $A = bm \cdot h$ , onde  $m = \frac{B+b}{2}$  $rac{+b}{2}$ .

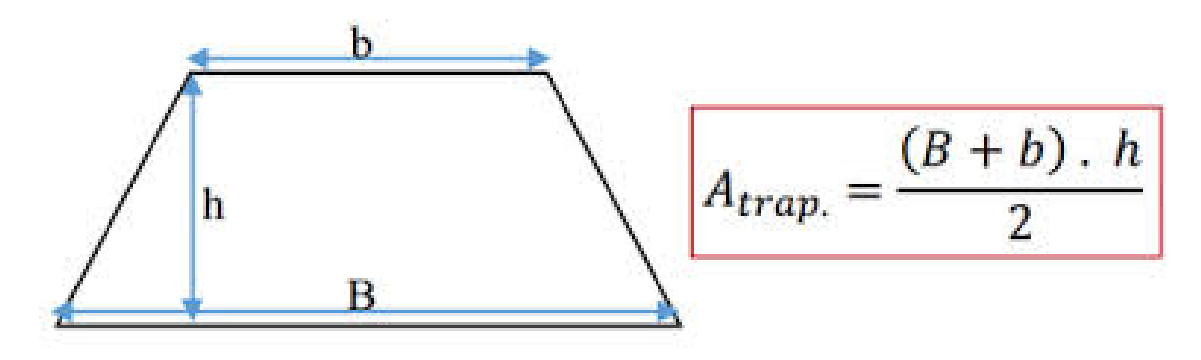

### <span id="page-22-0"></span> $1.1.6$  Área de um quadrilátero qualquer

A área de um quadrilátero é a soma das áreas dos triângulos obtidos quando traçamos uma das diagonais.

$$
A = \triangle 1 + \triangle 2.
$$

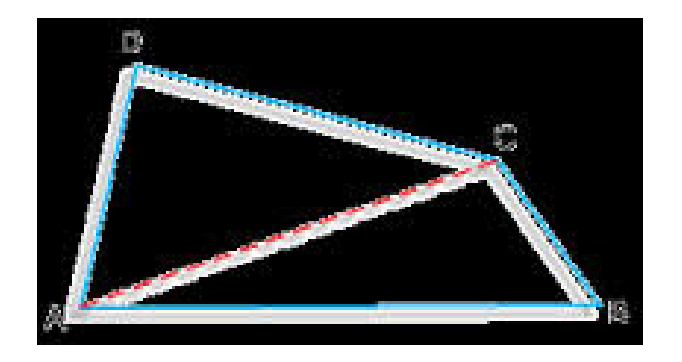

## <span id="page-22-1"></span>1.2 Área de triângulos

Nos estudos relacionados à Geometria, o triângulo é considerado uma das figuras mais importantes em razão da sua imensa utilidade no cotidiano. Com o auxílio de um retângulo e suas propriedades, demonstraremos como calcular a área de um triângulo. No retângulo a seguir foi traçada uma de suas diagonais, dividindo a figura em duas partes iguais.

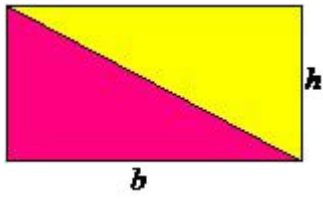

Note que a área total do retângulo é dada pela expressão  $A = b \cdot h$ , considerando que a diagonal dividiu o retângulo em duas partes iguais formando dois triângulos, a área de cada triângulo será igual à metade da área total do retângulo, constituindo na seguinte expressão matemática:

#### $1.2 \text{~Area de triângulos}$   $10$

$$
A_{\triangle}=\frac{b\cdot h}{2}
$$

A utilização dessa expressão necessita da altura do triângulo, sendo identificada como uma reta perpendicular à base, isto é, forma com a base um ângulo de 90<sup>o</sup>.

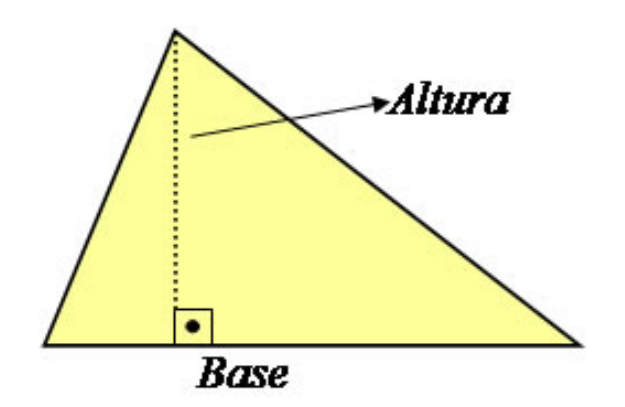

Se o triângulo for obtusângulo, isto é, um dos seus ângulos tem medida maior do que  $90^o$ , sua altura será a distância do vértice ao pé da perpendiluar do prolongamento do lado oposto a ele.

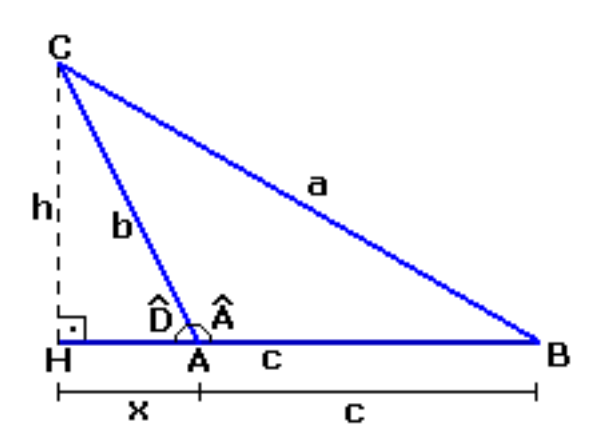

Para se encontrar o valor da área do triângulo obtusângulo, inicialmente calculamos a área do triângulo retângulo maior e subtraimos o valor da área do triângulo retângulo menor, como vemos na figura acima.

Exemplo 1.2.1. Observe o triângulo equilátero (possui os lados com medidas iguais).

Vamos calcular a sua área:

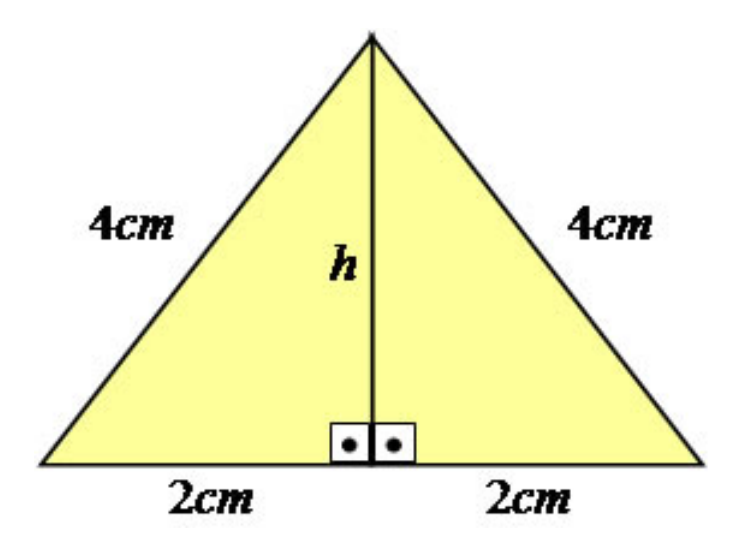

Como o valor da altura não está indicado, devemos calculá-lo, para isso utilizaremos o teorema de Pitágoras no seguinte triângulo retângulo:

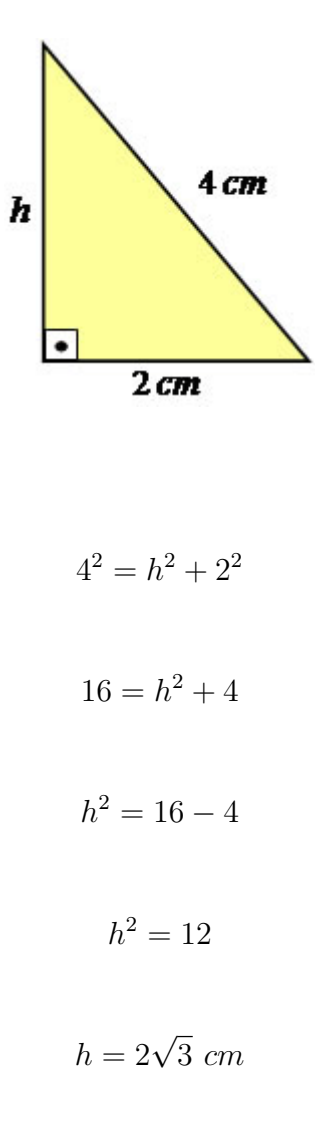

Calculado o valor da altura, basta utilizar a fórmula demonstrada para obter a área da região triangular.

$$
A = \frac{b \cdot h}{2}
$$

$$
A = \frac{b \cdot h}{2}
$$

$$
A = \frac{4 \cdot 2\sqrt{3}}{2}
$$

$$
A = 4\sqrt{3} \text{ cm}^2
$$

Portanto, a área do triângulo equilátero que possui os lados medindo 4 cm é 4 √  $\overline{3}$  cm<sup>2</sup>

Já num triângulo de lados medindo  $a, b$  e  $c$ , respectivamente, sua área pode ser calculada usando a fórmula de Heron:

$$
A = \sqrt{p \cdot (p - a) \cdot (p - b) \cdot (p - c)}, \text{ onde :}
$$

$$
p = \frac{a + b + c}{2}
$$

Exemplo 1.2.2. Calcular a área de um triângulo que possui os lados medindo  $4 \, m, 8 \, m$ e 10 m.

Observe que não foi fornecida a altura do triângulo, dessa maneira a área do triângulo deve ser calculada através da fórmula de Heron.

$$
p = \frac{4+8+10}{2}
$$

$$
p = 11 \ m
$$

Logo,

$$
p = \frac{a+b+c}{2}
$$

$$
A = \sqrt{11 \cdot (11 - 4) \cdot (11 - 8) \cdot (11 - 10)} = \sqrt{231}
$$
  

$$
A \cong 15, 19 \ m^2
$$

Outra meneira de calcular a área de um triângulo é utilizando a trigonometria, quando se conhece dois lados deste triângulo e o valor do seno do ângulo formado entre eles, com a seguinte fórmula:

$$
A = \frac{a \cdot b \cdot \text{sen}\alpha}{2}
$$

Onde  $a e b$  são os valores dos lados do triângulo e  $\alpha e c$  o valor do ângulo formado por eles.

Exemplo 1.2.3. Um triângulo possui lados medindo 5 m e 8 m, respectivamente. Sabendo que ele possui ângulo entre eles medindo 30°, determine a área dessa figura

$$
A = \frac{a \cdot b \cdot \sin 30^0}{2}
$$

$$
A = \frac{5 \cdot 8 \cdot \sin 30^0}{2}
$$

$$
A = \frac{5 \cdot 8 \cdot \frac{1}{2}}{2}
$$

$$
A = \frac{20}{2}
$$

 $A = 10 \ m^2$ 

## <span id="page-27-0"></span>1.3 Pontos notáveis de um triângulo

### <span id="page-27-1"></span>1.3.1 Incentro

Incentro de um triângulo é o ponto de cruzamento das bissetrizes internas (reta suporte que divide cada ângulo interno do triângulo ao meio) desse triângulo. Equidista dos lados dos triângulos, sendo assim o centro da circunferência inscrita no triângulo.

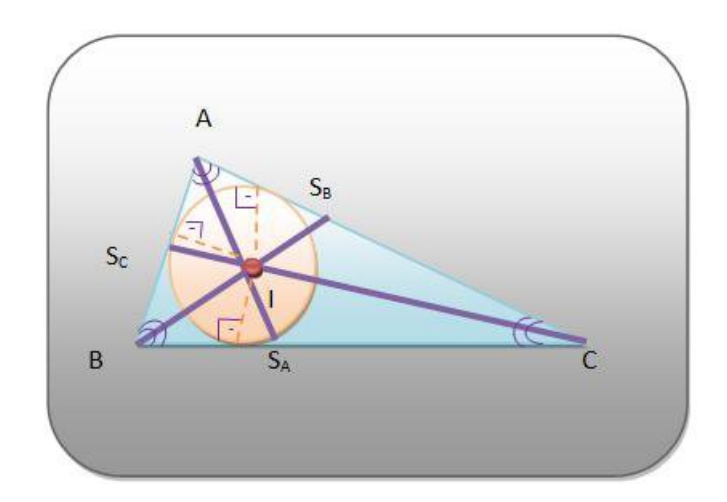

#### <span id="page-27-2"></span>1.3.2 Circuncentro

Chamamos de circuncentro o ponto de cruzamento das mediatrizes (reta que passa pelo ponto médio do lado do triângulo e é perpendicular ao mesmo) do triângulo.

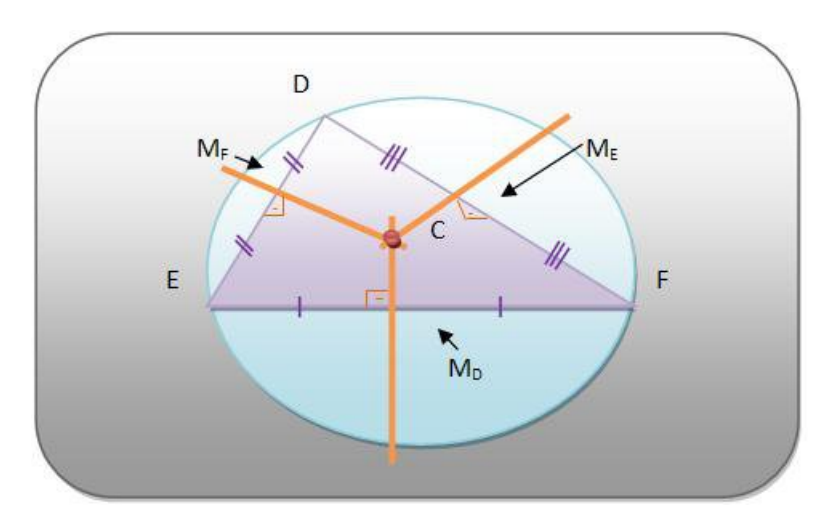

Observação 1.3.1. Sobre o circuncentro do triângulo:

- Se o triângulo é acutângulo, então, o circuncentro é um ponto da sua região interior.
- Se o triângulo é obtusângulo, então, o circuncentro é um ponto da sua região exterior.
- Se o triângulo é retângulo, então, o circuncentro é o ponto médio da hipotenusa.

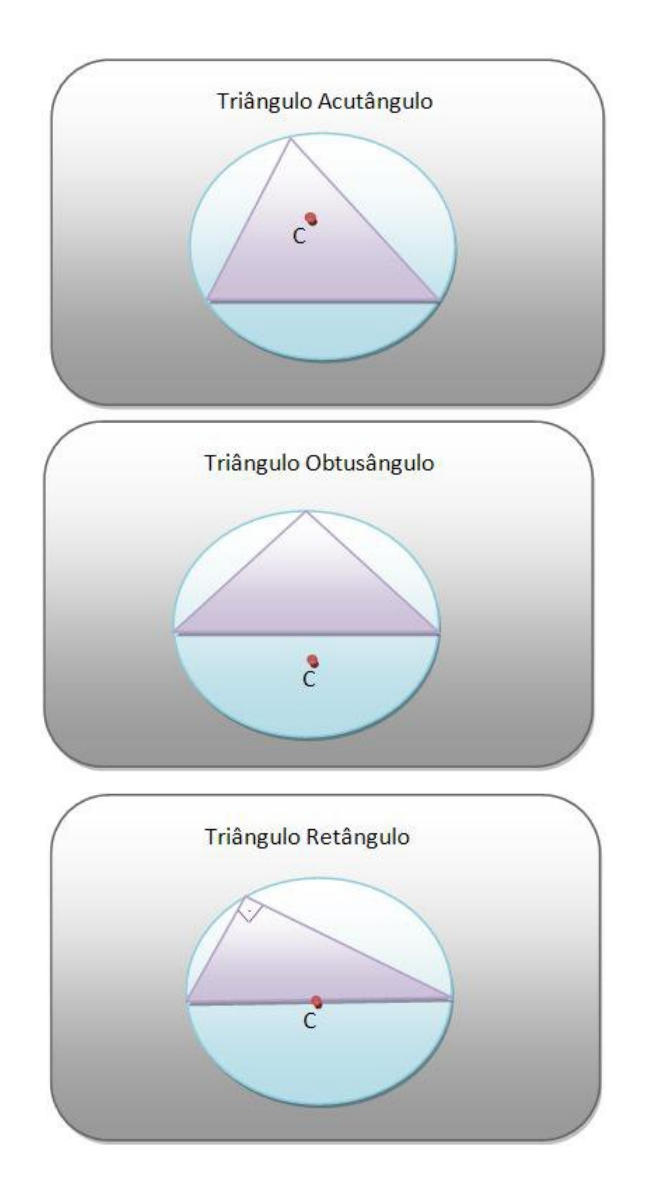

#### <span id="page-28-0"></span>1.3.3 Baricentro

Baricentro é ponto de interseção das medianas (segmento que une o vértice do triângulo ao ponto médio do lado oposto a ele) do triângulo.

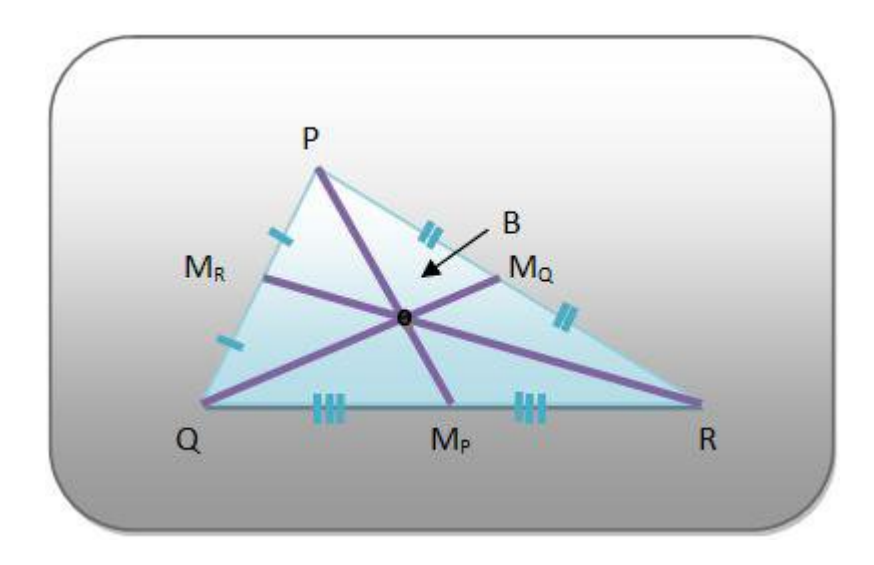

O baricentro também pode ser chamado de centro de gravidade do triângulo, dividindo assim cada mediana dentro da razão de 2:1.

$$
\frac{PB}{BM_P} = \frac{QB}{BM_Q} = \frac{RB}{BM_R} = \frac{2}{1}
$$

#### <span id="page-29-0"></span>1.3.4 Ortocentro

Ortocentro é o ponto onde se interceptam as retas suportes das alturas (reta que contém o segmento que une o pé da perpendicular do lado ao vértice oposto a ele) do triângulo.

Observação 1.3.2. Sobre o ortocentro do triângulo:

• Se um triângulo é acutângulo, então, o seu ortocentro é um ponto na região interior do  $tri\^a$ ngulo.

•Se um triâgulo é obtusângulo, então, o seu ortocentro é um ponto na região exterior do  $tri\^a$ ngulo.

• Se um triângulo é retângulo, então, o seu ortocentro é o vértice do ângulo reto.

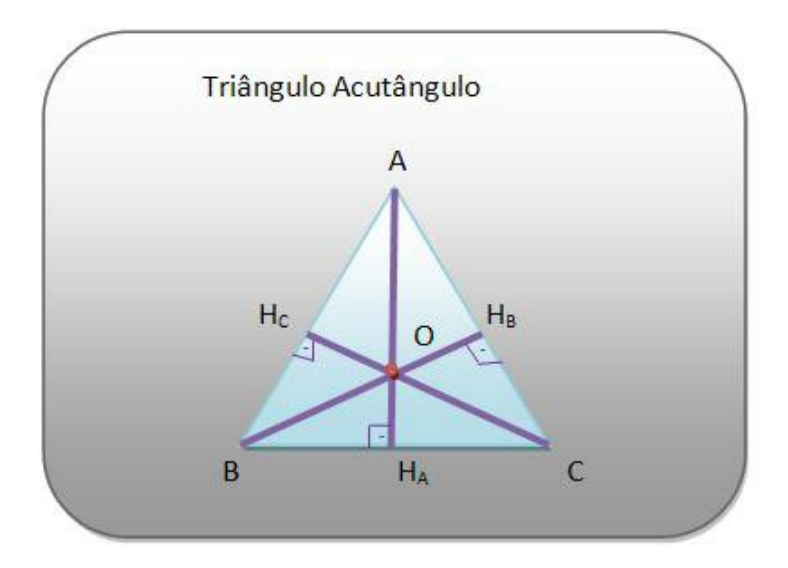

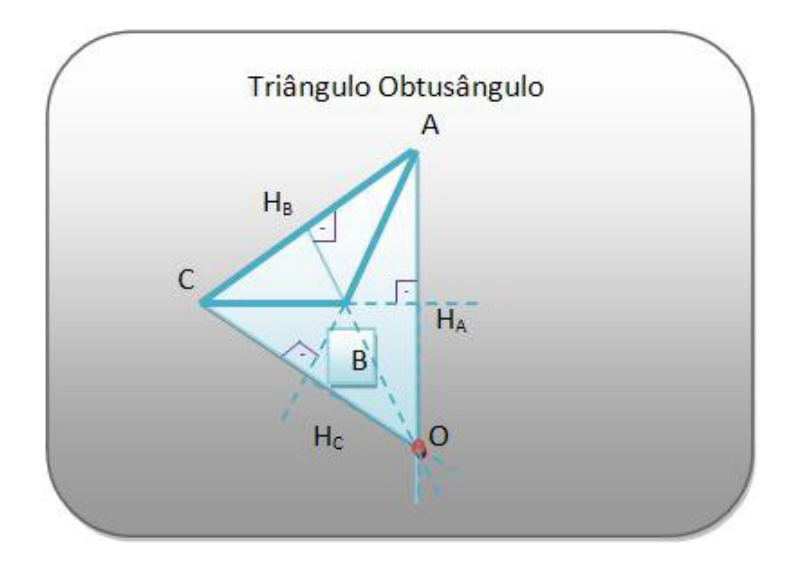

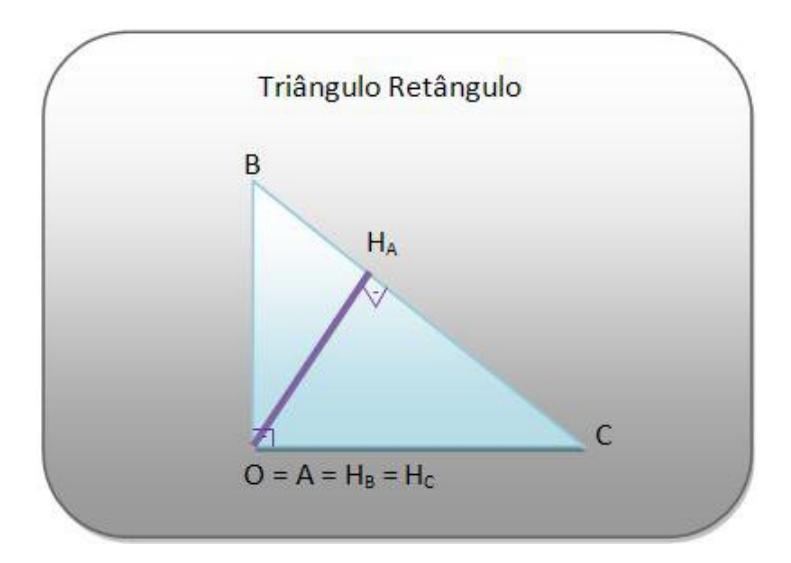

### <span id="page-31-0"></span>1.4 Semelhança de figuras

Em geometria, diz-se que duas figuras são semelhantes se uma pode ser obtida através de isometrias e de homotetias. Como tanto as isometrias quanto as homotetias preservam ˆangulos, duas figuras semelhantes tˆem a mesma forma, diferindo apenas pela sua posição e tamanho.

Observação 1.4.1. Figuras semelhantes possuem: 1- Comprimentos correspondentes proporcionais.  $2$ -  $\AA$ ngulos correspondentes congruêntes.

Destas afirmativas surge o conceito de coeficiente, razão ou índice de proporcionalidade (ou de semelhança). Esta razão é definida como o quociente dos comprimentos correspondentes e portanto é um número constante.

Dizemos que duas figuras são congruentes se a razão de proporcionalidade é igual a 1.

 $E$  importante esclarecer que figuras congruentes (a original e a cópia xerox, por exemplo) são sempre semelhantes mas figuras semelhantes nem sempre são congruentes.

#### <span id="page-31-1"></span>1.4.1 Razão entre os perímetros

Se dois polígonos são semelhantes, a razão entre seus perímetros é igual a razão de proporcionalidade.

#### <span id="page-31-2"></span>1.4.2 Razão entre áreas

Se duas figuras planas são semelhantes, então a razão entre suas áreas é igual ao quadrado da razão de proporcionalidade. Ao traçarmos um segmento de reta paralelo a um dos lados de qualquer triângulo, e assim ficar determinado um outro triângulo, este será semelhante ao primeiro.

Em se tratando de triângulos, existem 3 casos que facilitam o reconhecimento da semelhanca entre eles:

1) CASO ÂNGULO-ÂNGULO (AA): se 2 triângulos tem 2 ângulos correspondentes respectivamente congruentes, eles são semelhantes;

2) CASO LADO-ÂNGULO-LADO (LAL): se 2 triângulos tem 2 lados correspondentes com medidas proporcionais e o ângulo por eles compreendido tem a mesma medida, eles são semelhantes;

3) CASO LADO-LADO-LADO (LLL): se 2 triângulos tem os 3 lados correspondentes com medidas proporcionais, eles são semelhantes.

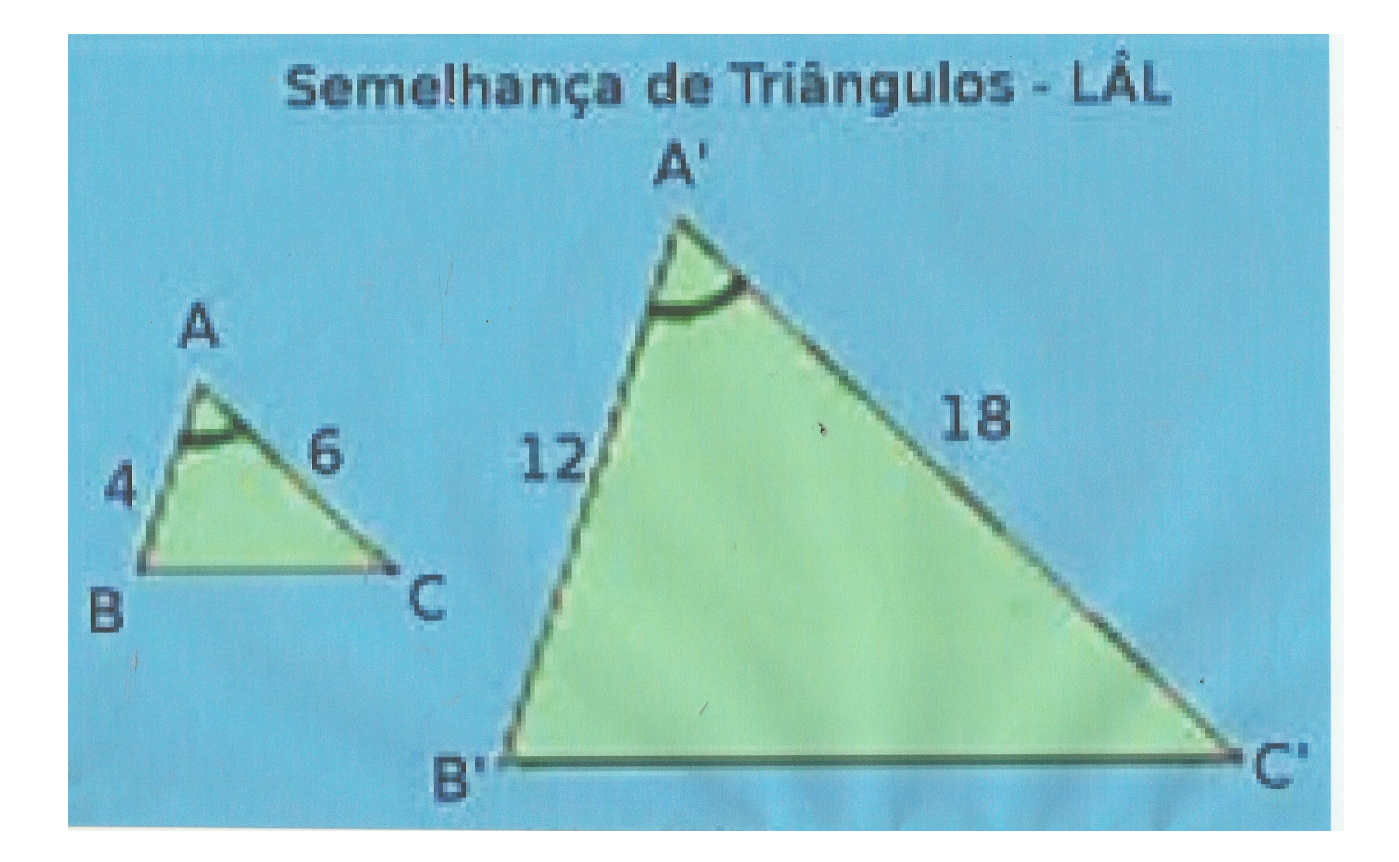

### <span id="page-32-0"></span>1.5 Desigualdade das médias

Sejam  $x_1, x_2, \dots, x_n$ , números reais positivos, definimos a média aritmética e a média geométrica desses números como sendo  $\frac{1}{n} \cdot \sum_{1}^{n} x_i$  e  $\sqrt[n]{\prod_{1}^{n} x_i}$ , respectivamente. Existe uma relação entre essas médias que é dada pela seguinte desigualdade:

#### 1.5 Desigualdade das médias 20

$$
\frac{1}{n}\sum_{i=1}^{n}x_i \ge \sqrt[n]{\prod_{i=1}^{n}x_i} \ge \frac{n}{\sum_{i=1}^{n}(\frac{1}{x_i})}
$$

onde

$$
\sum_{1}^{n} x_i = x_1 + x_2 + \dots + x_n
$$

e

$$
\prod_1^n = x_1 \cdot x_2 \cdots x_n
$$

Demonstração 1.5.1. Iremos provar a desigualdade acima por indução. Para  $n = 1$ não temos o que fazer, logo provaremos para  $n = 2$ , ou seja, queremos mostrar que:

$$
x_1 + x_2 \ge \sqrt{x_1 \cdot x_2} \ge \frac{2}{\frac{1}{x_1} + \frac{1}{x_2}}
$$

Como  $x_1$  e  $x_2$  são números reais, temos:

$$
(x_1 - x_2)^2 \ge 0
$$

$$
x_1^2 - 2 \cdot x_1 \cdot x_2 + x_2^2 \ge 0
$$

Somando  $4 \cdot x_1 \cdot x_2$ , em ambos os lados da equação acima, obtemos:

$$
x_1^2 + 2 \cdot x_1 \cdot x_2 + x_2^2 \ge 4 \cdot x_1 \cdot x_2 \Rightarrow (x_1 + x_2)^2 \ge 4 \cdot x_1 \cdot x_2
$$

 $Como\ x_1$ e $x_2$ são números reais positivos, podemos tomar a raiz quadrada e dividir por  $2$ 

$$
\frac{x_1 + x_2}{2} \ge \sqrt{x_1 \cdot x_2}
$$

A primeira desigualdade está demonstrada. Para mostrar a segunda desigualdade utilizamos a última desigualdade da seguinte forma:

$$
\frac{2}{x_1 + x_2} \le \frac{1}{\sqrt{x_1 \cdot x_2}}
$$

Multiplicando ambos os lados por  $x_1 \cdot x_2$ , obtem-se:

$$
\frac{2x_1 \cdot x_2}{x_1 + x_2} \le \frac{1}{\frac{x_1 + x_2}{x_1 \cdot x_2}}
$$

 $E \notin \mathcal{E}$  observar que esta é exatamente a desigualdade que se deseja. pois:

$$
\frac{2x_1 \cdot x_2}{x_1 + x_2} = \frac{2}{\frac{x_1 + x_2}{x_1 \cdot x_2}} = \frac{2}{\frac{1}{x_1} + \frac{1}{x_2}}
$$

E o resultado segue.

Completando a demonstração, mostrando que se a desigualdade for válida para n − 1 termos, então também é válida para n termos. Suponha, então, que a desigualdade  $\acute{e}$  válida para um número inteiro n maior que 1, ou seja:

$$
\frac{1}{n} \cdot \sum_{i=1}^{n} x_i \ge \sqrt[n]{\prod_{i=1}^{n} x_i} \ge \frac{n}{\sum_{i=1}^{n} (\frac{1}{x_i})}
$$

Escreva:

$$
*p = \frac{1}{n} \cdot \sum_{i=1}^{n-1} x_i
$$

$$
*q = \sqrt[n-1]{\prod_{i=1}^{n-1} x_i}
$$

$$
*r = \frac{n-1}{\sum_{i=1}^{n-1} \left(\frac{1}{x_i}\right)}
$$

Queremos mostrar que  $p \ge q \ge r$ 

Substitua  $x_n = q$ 

$$
\frac{1}{n} \left( \sum_{i=1}^{n-1} x_i + q \right) \ge \sqrt[n]{q \prod_{i=1}^{n-1} x_i} \ge \frac{n}{\sum_{i=1}^{n-1} \left( \frac{1}{x_i} \right) + \frac{1}{q}}
$$

#### 1.6 Quadriláteros cíclicos 22

Observe que:

$$
\sqrt[n]{q \prod_{i=1}^{n-1} x_i} = \sqrt[n]{qq^{n-1}} = \sqrt[n]{q^n} = q
$$

Assim temos, da primeira desigualdade:

$$
\frac{1}{n} \left( \sum_{i=1}^{n-1} x_i + q \right) \ge q
$$

Rearranjando, temos:

$$
p = \frac{1}{n-1} \sum_{i=1}^{n-1} x_i \ge q
$$

A segunda desigualdade diz:

$$
q \ge \frac{n}{\sum_{i=1}^{n-1} \left(\frac{1}{x_i} + \frac{1}{q}\right)}
$$

O que equivale a:

$$
\sum_{i=1}^{n-1}(\frac{1}{x_i})+\frac{1}{q}\geq \frac{n}{q}
$$

Equivalente a:

$$
q\geq \frac{n-1}{\sum_{i=1}^{n-1}(\frac{1}{x_i})}=r
$$

O que completa a demonstração.

### <span id="page-35-0"></span>1.6 Quadriláteros cíclicos

Os quadriláteros são polígonos com 4 lados e possui várias propriedades interessantes, por exemplo, o famoso teorema de Ptolomeu refere-se a um quadrilátero inscrito em uma circunferência.

Definição 1.6.1. Um quadrilátero cíclico é um quadrilátero cujos vértices estão sobre uma circunferência.

Proposição 1.6.1. Em um quadrilátero cíclico, os ângulos opostos são suplementares.

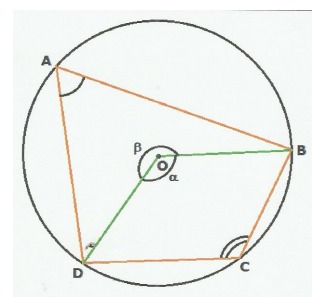
Demonstração 1.6.1. Seja ABCD um quadrilátero imscrito em um círculo qualquer centrado em O, conforme a figura acima, ligando os vértices  $B$  com  $O$  e  $D$  com  $O$ , considere o ângulo inscrito  $\widehat{BAD}$  que compreende o arco  $\widehat{BCD}$  que possui  $\alpha$  como ângulo central. Assim,

<span id="page-36-0"></span>1. 
$$
B\hat{A}D = \frac{1}{2}\widehat{BCD} = \frac{1}{2}B\hat{O}D = \frac{\alpha}{2}
$$

De forma análoga, o arco  $\widehat{BAD}$  compreende o ângulo central β, de modo que

<span id="page-36-1"></span>**2.** 
$$
B\hat{C}D = \frac{1}{2}\widehat{BAD} = \frac{1}{2}\beta
$$

Adicionando [1](#page-36-0) e [2](#page-36-1) , temos:

$$
D\hat{C}B + D\hat{A}B = 180^o
$$

**Proposição 1.6.2.** (Recíproca) : Se os ângulos opostos são suplementares, o quadrilátero  $\acute{e}$  cíclico.

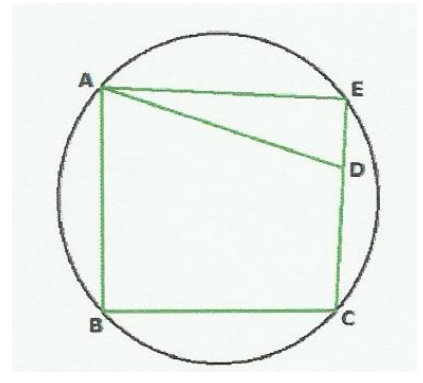

Demonstração 1.6.2. Seja ABCD um quadrilátero no qual a soma dos ângulos internos,  $\hat{ABC} + \hat{ADC} = 180^\circ$ . Note que existe um círculo passando pelos pontos A, B e C. O ponto D está dentro do círculo ou fora do círculo. Assumindo que o ponto D está dentro do círculo conforme a figura acima.

Prolongamos  $\overline{CD}$  de modo a interceptar o círculo no ponto E. Agora, ABCE é um quadrilátero cíclico, logo pela proposição [1.6.1,](#page-35-0) temos que  $\hat{ABC} + \hat{ABC} = 180^\circ$ . Mas,  $\hat{ABC} + \hat{ADC} = 180^o$ , donde segue que  $\hat{ADC} = \hat{ABC}$ . Por outro lado,  $\hat{ADC}$  é o ângulo externo ao  $\triangle ADE$ , de modo que:

$$
\hat{ADC} = \hat{AED} + \hat{EAD} = \hat{AEC} + \hat{EAD} \Rightarrow \hat{ADC} \geq \hat{AEC}
$$

Isto é uma contradição. O caso em que o ponto  $D$  está fora do círculo é similar.

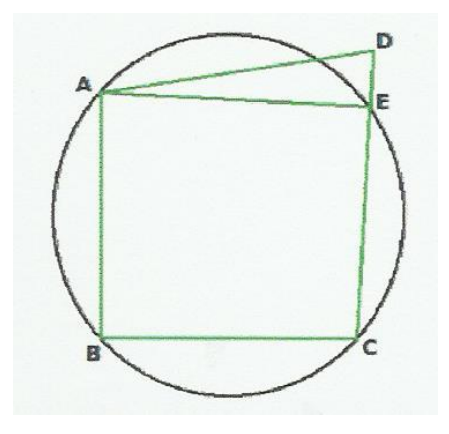

## <span id="page-37-0"></span>1.7 Teorema de Ptolomeu

Num quadrilátero qualquer inscrito numa circunferência, a soma dos produtos dos lados opostos é igual ao produto das diagonais, ou seja, se  $ABCD$  é um quadrilátero inscritível de diagonais  $\overline{AC}$  e  $\overline{BD}$ , então:

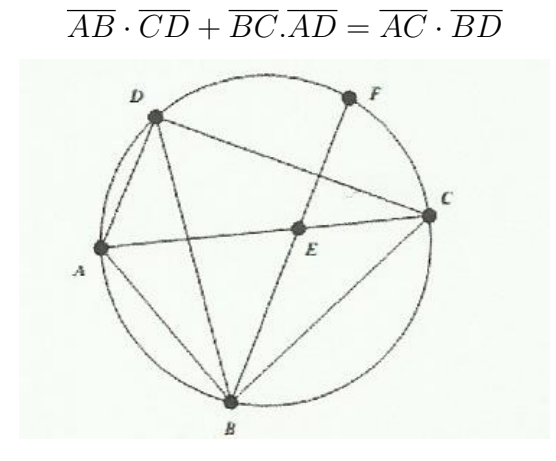

Demonstração 1.7.1. Da relação de ângulos inscritos e arcos correspondentes, temos:

$$
A\hat{B}E = \frac{A\hat{D}F}{2} = \frac{\widehat{AD} + \widehat{AF}}{2}
$$

$$
D\hat{B}C = \frac{D\hat{F}C}{2} = \frac{\widehat{DF} + \widehat{FC}}{2}
$$

Por hipótese  $\widehat{ABE} = \widehat{DBC}$  assim,

$$
\frac{\widehat{AD} + \widehat{DF}}{2} = \frac{\widehat{DF} + \widehat{FC}}{2}
$$

Observe que o ângulo  $B\hat{E}A$  é externo ao triângulo  $\triangle EBC$ . Assim,

$$
B\hat{E}A = E\hat{B}C + B\hat{C}E = \frac{\widehat{CF} + \widehat{AB}}{2}
$$

Por outro lado,  $\hat{CDB} = \frac{\widehat{AD} + \widehat{AB}}{2}$ .

Logo,  $B\hat{E}A=D\hat{C}B$ . Por construção  $\hat{A}\hat{B}E=D\hat{B}C$ , conclui-se que os triângulos  $\triangle ABE \ e \triangle DBC \ s\tilde{a}o \ semelhantes.$ 

Considerando os lados homólogos,  $\overline{AB}$  oposto ao ∠E do primeiro triângulo é homólogo de  $\overline{BD}$  oposto  $\angle C$  no segundo triângulo e  $\overline{AE}$  homólogo de  $\overline{CD}$  por serem opostos dos ângulos congruentes por construção. E podemos então escrever a relação:

$$
\frac{\overline{AE}}{\overline{CD}} = \frac{\overline{AB}}{\overline{BD}} \Leftrightarrow \overline{AE} . \overline{BD} = \overline{CD} \cdot \overline{AB}
$$

Somando ordenadamente as igualdades obtemos:

$$
\overline{AE} \cdot \overline{BD} + \overline{CE} . \overline{BD} = \overline{AB} \cdot \overline{CD} + \overline{AD} . \overline{BC}
$$

$$
(\overline{AE} + \overline{CE}).\overline{BD} = \overline{AB}.\overline{CD} + \overline{AD} \cdot \overline{BC}
$$

$$
\overline{AC} \cdot \overline{BD} = \overline{AB}.\overline{CD} + \overline{AD} \cdot \overline{BC}
$$

## 1.8 Alguns resultados de Matemática Básica

Proposição 1.8.1. A soma dos quadrados de dois números reais é sempre maior ou igual ao dobro do produto entre eles, ou seja,

$$
a^2 + b^2 \ge 2ab
$$

Demonstração 1.8.1.  $\forall a, b \in \mathbb{R}, (a - b)^2 \ge 0, a^2 - 2ab + b^2 \ge 0$ 

Proposição 1.8.2.

$$
\forall a, b, c, d \in \mathbb{R}^+, \frac{a}{b} = \frac{c}{d} \Rightarrow \frac{a}{b} = \frac{a+c}{b+d}
$$

Demonstração 1.8.2.  $\frac{a}{b} = \frac{c}{d} \Rightarrow a \cdot d = b \cdot c \Rightarrow a \cdot d + a \cdot b = b \cdot c + a \cdot d \Rightarrow a \cdot (b + d) =$  $b \cdot (a+c) \Rightarrow \frac{a}{b} = \frac{a+c}{b+d}$  $_{b+d}$ 

Proposição 1.8.3.

$$
\forall a, b, c, d \in \mathbb{R}^+, \frac{a}{b} = \frac{c}{d} \Rightarrow a < c \Longrightarrow b < d
$$

Demonstração 1.8.3.  $\frac{a}{b} = \frac{c}{d} \Leftrightarrow a \cdot d = b \cdot c \Leftrightarrow d = \frac{c}{b} \Leftrightarrow d = \frac{c}{a}$  $\frac{c}{a} \cdot b \cdot e \cdot a \leq c \Rightarrow b = a \cdot \frac{b}{a} \leq$  $c \cdot \frac{b}{a} = d$ 

Proposição 1.8.4. Considerando o triângulo  $\triangle ABC$ , da figura abaixo em que  $P \in$  $\overline{BC}; \overline{PR} \perp \overline{AC}, \overline{QT} \perp \overline{AC}, \overline{PS} \perp \overline{AB} \ e \ \overline{QU} \perp \overline{AB}$ 

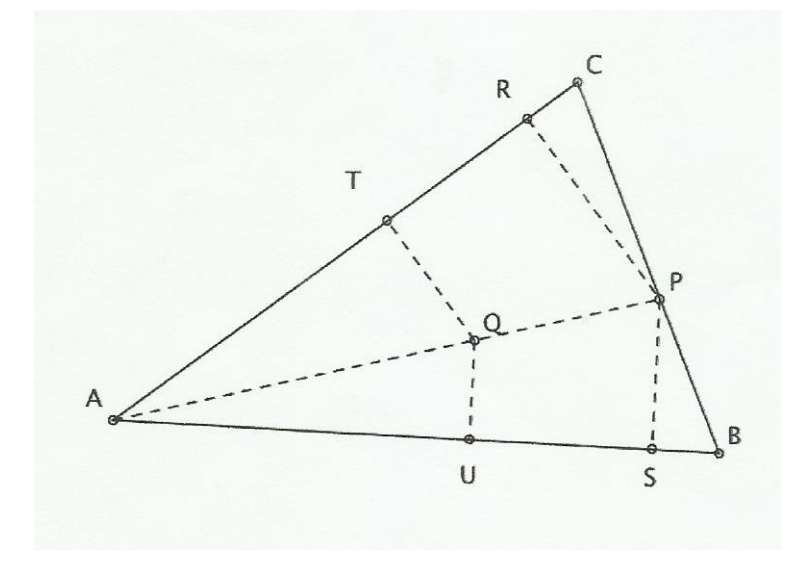

AQ AP =  $QU$ P<sub>S</sub> =  $Q\overline{T}$ P R

Demonstração 1.8.4. ∠AQU = ∠APS, ∠AQT = ∠APR, ∠AUQ = ∠ASP, ∠ATQ = ∠ARP, retos.

Da semelhança dos triângulos  $\triangle{APS}\; e\; \triangle{AQU}$ , retira-se que  $\frac{AQ}{AP} = \frac{QU}{PS}\; e$  da semelhança dos triângulos  $\triangle ARP$  e  $\triangle ATQ$ , retira-se que  $\frac{AQ}{AP} = \frac{QT}{PR}$ .

<span id="page-40-0"></span>**Proposição 1.8.5.** A soma de um número real positivo com seu inverso  $\frac{1}{a}$  é maior ou igual a 2, e esse valor só será 2 se  $a = 1$ .

Demonstração 1.8.5. seja  $a \in \mathbb{R}^*_+$ , temos que:

$$
a + \frac{1}{a} \ge 2 \Leftrightarrow a^2 - 2 \cdot a + 1 \ge 0 \Leftrightarrow (a - 1)^2 \ge 0.
$$

# 2 O Teorema de Erdos-Mordell

Este Teorema foi proposto por Erdos [\[4\]](#page-87-0) inicialmente como um problema:

"Considere um triângulo  $\triangle ABC$  e um ponto P do mesmo plano. Sejam  $\overline{PQ}$ ,  $\overline{PR}$ e  $\overline{PS}$  as projeções ortogonais do ponto P nos lados  $\overline{AB}, \overline{BC}$  e  $\overline{AC}$  respectivamente. Vale a seguinte desigualdade:

$$
2(\overline{PQ} + \overline{PR} + \overline{PS}) \le \overline{PA} + \overline{PB} + \overline{PC}
$$

com igualdade se, somente se, o ponto  $P$  for o circuncentro [1.3.2](#page-27-0) de um triângulo equilátero".

Este é o enunciado da famosa desigualdade de Erdos-Mordell. Ela foi inicialmente conjecturada pelo matemático húngaro Paul Erdos e demonstrada no mesmo ano por Louis Joel Mordell [\[5\]](#page-87-1), na revista American Mathematical Monthly.

Logo após surgiram várias soluções e alguns artigos sobre a desigualdade, cada uma usando variadas técnicas: trigonometria (Louis J. Mordell [\[5\]](#page-87-1) e P.F. Barrow [\[6\]](#page-87-2)), desigualdades angulares e semelhanças (Leon Bankoff [\[7\]](#page-87-3)), teorema de Ptolomeu (André Avez e Hojoo Lee [\[8\]](#page-87-4)), áreas de polígonos (V. Komornik [\[9\]](#page-87-5)). Recentemente, neste século , Dar S. e S. Gueron [\[10\]](#page-87-6) generalizou em 2001 a desigualdade Erdos - Mordell , de modo que ele emerge como um caso especial.

## 2.1 Demonstração do Teorema de Erdos-Mordell usando área de polígonos

Nesta seção do trabalho apresentamos algumas demonstrações feitas por diferentes matemáticos que utilizaram o conceito de área de polígonos, associados a outros conceitos como desigualdades das médias e semelhança de figuras. Conceitos estes que hoje são estudados nas turmas da Eduacação Básica.

São muitas as demonstrações encontradas do teorema de Erdos-Mordell, porém neste trabalho procuramos selecionar aquelas em que os conteúdos abordados são estudados nas séries da Educação Básica.

### 2.1.1 Demonstração do Teorema de Erdos-Mordell por Leon Bankoff

(Proposta para o 9◦ ano do Ensino Fundamental)

Esta demonstração pode ser facilmente apresentada nas turmas do nono ano do Ensino Fundamental e servirá de reforço dos conteúdos estudados dando para os mesmos um maior significado.

**Demonstração 2.1.1.** Dado um triângulo  $\triangle ABC$  e um ponto P interior ao mesmo, considerando o seguinte lema:

**Lema 2.1.1.**  $\overline{AP} \cdot \overline{BC} \geq \overline{AB} \cdot \overline{PP_B} + \overline{AC} \cdot \overline{PP_C}$ , com igualdade se, somente se  $\overline{P_B P_C} \parallel \overline{BC}$ .

Segue que:

$$
\overline{AP} \ge \frac{\overline{AB}}{\overline{BC}} \cdot \overline{PP_B} + \frac{\overline{AC}}{\overline{BC}} \cdot \overline{PP_C}
$$

De modo análogo, temos que:

$$
\overline{BP} \geq \frac{\overline{BC}}{\overline{AC}} \cdot \overline{PP_C} + \frac{\overline{AB}}{\overline{CA}} \cdot \overline{PP_A}
$$

e

$$
\overline{CP} \ge \frac{\overline{CA}}{\overline{BA}} \cdot \overline{PP_A} + \frac{\overline{BC}}{\overline{AB}} \cdot \overline{PP_B}
$$

Ao somá-las obtemos:

$$
\overline{AP} + \overline{BP} + \overline{CP} \geq (\frac{\overline{CA}}{\overline{BA}} + \frac{\overline{BA}}{\overline{CA}}) \cdot \overline{PP_A} + (\frac{\overline{CB}}{\overline{AB}} + \frac{\overline{AB}}{\overline{CB}}) \cdot \overline{PP_B} + (\frac{\overline{AC}}{\overline{BC}} + \frac{\overline{BC}}{\overline{AC}}) \cdot \overline{PP_C}
$$

Usando a desigualdade das médias, apresentada na seção [1.5,](#page-32-0) temos que:

$$
\frac{\overline{CA}}{\overline{BA}} + \frac{\overline{BA}}{\overline{CA}} = 2 \cdot (\frac{\overline{CA}}{\overline{BA}} + \frac{\overline{BA}}{\overline{CA}}) \cdot \frac{1}{2} \ge 2 \cdot \sqrt{\frac{\overline{CA}}{\overline{BA}} \cdot \frac{\overline{BA}}{\overline{CA}}} = 2
$$

De modo análogo temos que:

$$
\frac{\overline{CB}}{\overline{BA}} + \frac{\overline{BA}}{\overline{CB}} \ge 2
$$

e

$$
\frac{\overline{CA}}{\overline{BC}} + \frac{\overline{BC}}{\overline{CA}} \ge 2
$$

Daí temos que:

$$
\overline{AP} + \overline{BP} + \overline{CP} \ge 2 \cdot \overline{PP_A} + 2 \cdot \overline{PP_B} + 2 \cdot \overline{PP_C} = 2(\overline{PP_A} + \overline{PP_B} + \overline{PP_C})
$$

Provando assim o teorema.

#### 2.1.2 Demonstração do Teorema de Erdos-Mordell por Nikolas Kazarinoff

(Proposta para 8◦ ano do Ensino Fundamental)

A demonstração apresentada por Nikolas Kazarinoff [\[11\]](#page-87-7) utiliza os conceitos de área de paralelogramo, conteúdo estudado pelos alunos da Educação Básica desde o sexto ano do Ensino Fundamental e também congruência de triângulos abordada no oitavo ano do Ensino Fundamental. Tais conceitos foram apresentados neste trabalho no cap´ıtulo 1, afim de auxiliar o leitor e é de fácil entendimento e pode contribuir para melhorar o aprendizado destes conteúdos e até mesmo ser visto como objeto de aplicação dos mesmos.

Demonstração 2.1.2. Escolha dois pontos  $B_1 \in \overline{AC}$ ,  $C_1 \in \overline{AB}$  e construa os paralelogra-

mos APC'C<sub>1</sub> e APB'B<sub>1</sub>.  $\overline{PB'}$  e  $\overline{PC'}$  cortam  $\overline{BC}$  em X, Y e  $\overline{B_1C_1}$  em X<sub>1</sub>, Y<sub>1</sub> respectivamente, caso o ponto P seja interno ao triângulo (o que não afeta muito a demonstração). Veja que  $B_1 B'C'C_1$  é um paralelogramo.

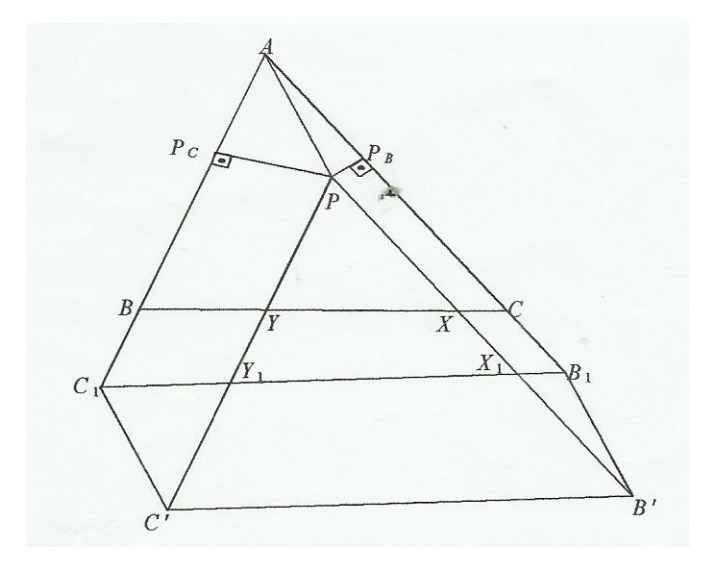

Por congruências,  $[AB_1C_1] = [PB'C']$  em que [vértices do ploígono] significa área do ploígono. Agora, veja:

 $[AB_1C_1] - [PX_1Y_1] + [C'C_1Y_1] + [B'B_1X_1] = [APC'C_1] + [APB'B_1] \Leftrightarrow$  $[PB'C'] - [PX_1Y_1] + [C'C_1Y_1] + [B'B_1X_1] = [APC'C_1] + [APB'B_1] \Leftrightarrow$  $[C'Y_1X_1B'] + [C'C_1Y_1] + [B'B_1X_1] = [APC'C_1] + [APB'B_1] \Leftrightarrow$  $[APC'C_1] + [APB'B_1] = [B_1B'C'C_1].$ 

Com isto, vemos que:

 $\overline{AC_1} \cdot \overline{PP_c} + \overline{AB_1} \cdot \overline{PP_B} \leq \overline{B_1C_1} \cdot \overline{C'C_1} = \overline{AP} \cdot \overline{B_1C_1}$ , com igualdade se, e somente se,  $\overline{C'C_1} \perp \overline{B_1C_1}$ , ou seja,  $\overline{AP}$  contém o circuncentro [1.3.2](#page-27-0) do triângulo  $\triangle AB_1C_1$ . Fazendo  $\overline{AC_1} = \overline{AC}$ ,  $\overline{AB_1} = \overline{AB}$  teremos por congruências  $\overline{BC} = \overline{C_1B_1}$  e  $\overline{P_BP_C}/\overline{BC}$ , demonstrando o teorema.

# 2.2 Demonstração do Teorema de Erdos-Mordell utilizando o Teorema de Ptolomeu

(Proposta para o  $2°$  ano do Ensino Médio)

Para fazer a demonstração da desigualdade de Erdos-Mordell, Ludwig [\[12\]](#page-87-8) apre-senta a demonstração de Hojoo Lee [\[8\]](#page-87-4), que utiliza o Teorema de Ptolomeu, já apresentado e demonstrado no capítulo 1 deste trabalho na seção [1.7,](#page-37-0) que por si só já é de grande beleza e importância.

## 2.2.1 Demonstração do Teorema de Erdos-Mordell por Hojoo Lee

(Proposta para o  $3^{\circ}$ ano do Ensino Médio)

A próxima demonstração poderá ser apresentada em turmas do terceiro ano do Ensino Médio, ao se apresentar a turma o teorema de Ptolomeu.

**Demonstração 2.2.1.** Sejam B<sup>1</sup> e C<sup>1</sup> pontos da reta BB'//CC<sup>1</sup>  $\perp$   $P_B P_C$ 

$$
\overline{BC} \ge \overline{B'C'}
$$

$$
\overline{BC} \ge \overline{B'P_C} + \overline{P_CP_B} + \overline{C'P_B}
$$

Multiplicando ambos os lados da desigualdade por  $\overline{AP}$  obtemos:

$$
\overline{AP} \cdot \overline{BC} \ge \overline{AP} \cdot (\overline{B'P_C} + \overline{P_C P_B} + \overline{C'P_B})
$$

$$
\overline{AP} \cdot \overline{BC} \ge \overline{AP} \cdot \overline{B'P_C} + \overline{AP} \cdot \overline{P_CP_B} + \overline{AP} \cdot \overline{C'P_B}
$$

 $com\; igual dade\; se,\; e\; somente\; se, \; \overline{P_B P_C}//\overline{BC}$ 

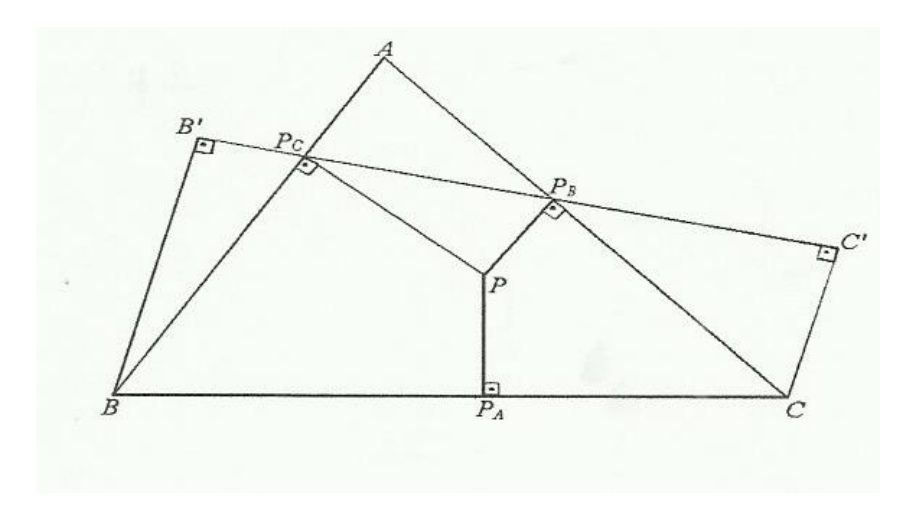

Relacionando cada uma das parcelas com o ponto P.

Comparando os triângulos  $\triangle APP_B$  e  $\triangle AP_BC'C$  percebesse que cada triàngulo tem um ângulo reto. Além disso o quadrilátero  $AP_BPP_C$  possui os ângulos  $A\hat{P_B}P$  e  $A\hat{P_C}P$  suplementares, logo está inscrito em uma circunferência e, portanto  $P_C\hat{P}A = \frac{\hat{P}_C\hat{A}}{2} = A\hat{P}_B P_C$ , o ângulo  $C \hat{P_B} C'$  é oposto pelo vértice ao ângulo  $\hat{AP_B P_C}$ , assim  $\widehat{P_C P A} = C \hat{P_B} C$  então concluimos que são semelhantes os triângulos  $\triangle APP_C$  e  $\triangle P_BC'C$  pelo caso AA (ângulo,  $\hat{a}$ ngulo).

 $E$  deste modo obtemos as relações:

$$
\frac{\overline{C'P_B}}{\overline{P_B C}} = \frac{\overline{P_C P}}{\overline{AP}} \Leftrightarrow \overline{C'P_B}.\overline{AP} = \overline{P_B C} \cdot \overline{P_C P}
$$

Também temos que os triângulos  $\triangle APP_B$  e  $\triangle BB'P_C$  são semelhantes pelo caso AA, devido aos dois triângulos possuírem um ângulo reto e  $\hat{APP_B} = \frac{\widehat{AP_B}}{2} = \hat{AP_CP_B}$  o ângulo é oposto pelo vértice ao ângulo  $\hat{AP_C}P_B$  então temos  $B' \hat{P}_C B = \hat{APP_B}$ .  $E$  teremos outra relação:

$$
\frac{\overline{B'P_C}}{\overline{P_C}\overline{B}} = \frac{\overline{P_B}\overline{P}}{\overline{PA}} \Leftrightarrow \overline{B'P_C}.\overline{PA} = \overline{P_C}\overline{B}.\overline{P_B}\overline{P}
$$

Considerando o quadrilátero  $AP_BPP_C$ , pelo Teorema de Ptolomeu, temos:

$$
\overline{P_B P_C} \cdot \overline{AP} = \overline{AP_B} \cdot \overline{PP_C} + \overline{AP_C} \cdot \overline{PP_B}
$$

Substituindo as relações encontradas anteriormente na desigualdade, obtemos:

$$
\overline{AP} \cdot \overline{BC} \ge \overline{P_B P} \cdot \overline{P_C B} + \overline{AP_B} \cdot \overline{PP_C} + \overline{AP_C} \cdot \overline{PP_B} + \overline{P_C P} \cdot \overline{P_B C}
$$

$$
\overline{AP} \cdot \overline{BC} \ge \overline{PP_C} \cdot (\overline{AP_B} + \overline{P_BC}) + \overline{PP_B}(\overline{P_CB} + \overline{AP_C})
$$

$$
\overline{AP} \cdot \overline{BC} \ge \overline{PP_C} \cdot \overline{AC} + \overline{PP_B} \cdot \overline{AB}
$$

com igualdade se, e somente se,  $\overline{P_B P_C}/\overline{BC}$ . Logo,

.

$$
\overline{AP} \ge \frac{\overline{AC}}{\overline{BC}} \cdot \overline{PP_C} + \frac{\overline{AB}}{\overline{BC}} \cdot \overline{PP_B}.
$$

Procedendo de forma análoga, obtem-se mais duas desigualdades:

$$
\overline{BP} \ge \frac{\overline{BC}}{\overline{AC}} \cdot \overline{PP_C} + \frac{\overline{AB}}{\overline{AC}} \cdot \overline{PP_A}.
$$

$$
\overline{CP} \geq \frac{\overline{AC}}{\overline{BA}} \cdot \overline{PP_A} + \frac{\overline{CB}}{\overline{BA}} \cdot \overline{PP_B}.
$$

Somando as desigualdades, temos:

$$
\overline{AP} + \overline{BP} + \overline{CP} \ge \frac{\overline{AC}}{\overline{BC}} \cdot \overline{PP_C} + \frac{\overline{AB}}{\overline{BC}} \cdot \overline{PP_B} \frac{\overline{BC}}{\overline{AC}} \cdot \overline{PP_C} + \frac{\overline{BA}}{\overline{AC}} \cdot \overline{PP_A} + \frac{\overline{AC}}{\overline{BA}} \cdot \overline{PP_A} + \frac{\overline{CB}}{\overline{BA}} \cdot \overline{PP_B}.
$$

$$
\overline{AP} + \overline{BP} + \overline{CP} \ge \overline{PP_A} \cdot (\frac{\overline{BA}}{\overline{CA}} + \frac{\overline{CA}}{\overline{BA}}) + \overline{PP_B} \cdot (\frac{\overline{AB}}{\overline{CB}} + \frac{\overline{CB}}{\overline{AB}}) + \overline{PP_C} \cdot (\frac{\overline{AC}}{\overline{BC}} + \frac{\overline{BC}}{\overline{AC}}).
$$

Como vimos no capítulo 1, na proposição [1.8.5,](#page-40-0) que a soma de um número real positivo com o seu inverso é sempre maior ou igual a 2, temos que:

$$
\overline{PP_A} \cdot (\frac{\overline{BA}}{\overline{CA}} + \frac{\overline{CA}}{\overline{BA}}) \ge \overline{PP_A} \cdot 2, \ \overline{PP_B} \cdot (\frac{\overline{AB}}{\overline{CB}} + \frac{\overline{CB}}{\overline{BA}}) \ge \overline{PP_B} \cdot 2 \ e \ \overline{PP_C} \cdot (\frac{\overline{AC}}{\overline{BC}} + \frac{\overline{BC}}{\overline{AC}}) \ge \overline{PP_C} \cdot 2.
$$

 $Ent\tilde{a}o$ :

$$
\overline{AP} + \overline{BP} + \overline{CP} \ge 2 \cdot (\overline{PP_A} + \overline{PP_B} + \overline{PP_C})
$$

Demostrando assim o Teorema de Erdos-Mordell

## 2.3 Demonstrações do Teorema de Erdos-Mordell usando trigonometria

Segundo Alexander Kovacec, professor da Universidade de Coimbra, teria sido Mordell, "mentor" de Erdos, o primeiro a apresentar uma demonstração do problema proposto por Erdos, em uma revista húngara. Esta primeira demonstração utilizava noções básicas de trigonometria e que, hoje, são ensinadas nas turmas do ensino médio. Vários matem´aticos demonstraram o teorema de Erdos-Mordell utilizando a trigonometria e neste trabalho apresentamos a demonstração de Louis Joel Mordell [\[5\]](#page-87-1) e David F. Barrow [\[6\]](#page-87-2), que apresentaram as suas demonstrações ao mesmo tempo, levando Kovacec a apresenatar o teorema como, teorema de Erdos-Mordell-Barrow.

Tais demonstrações serão apresentadas neste trabalho por utilizarem como ferramentas de demonstração conteúdos de trigonometria que hoje são abordados nas turmas do segundo ano do Ensino Médio e sua apresentação nestas turmas será facilmente assimilida pelos alunos, dando-lhes a oportunidade de conhecer tão grandioso teorema e ao mesmo tempo tornar os assuntos estudados em sala de aula aplicaveis e bem mais significativos.

### 2.3.1 Demonstração do teorema de Erdos-Mordell por Louis Joel Mordell

(Proposta para o  $2°$  ano do Ensino Médio)

Demonstração 2.3.1. Consideremos a seguinte figura,

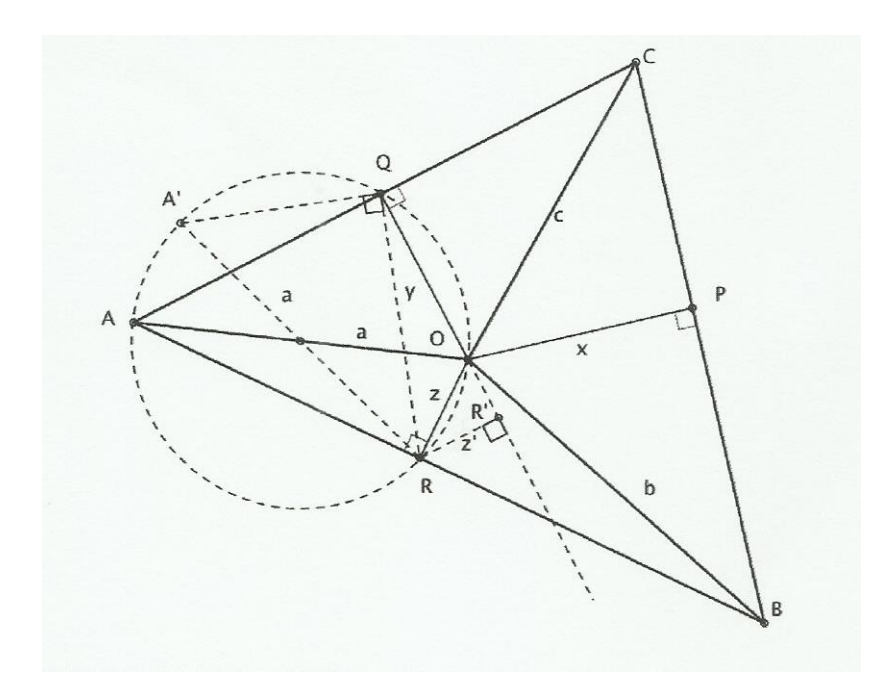

Dado que  $\overline{OQ}$  é perpendicular a  $\overline{AC}$  e  $\overline{OR}$  é perpendicular a  $\overline{AB}$ , a é um diâmetro da circunferência que passa pelos pontos  $A, Q, O \in \mathbb{R} \cdot A'$  é, por contrução o extremo do diâmetro que passa pelo ponto R e, portanto  $\angle RQA'$  é reto. Por observação da figura conclui-se que os ângulos ∠RAQ e ∠RA'Q são iguais (inscritos no mesmo arco QOR), e em consequência,

$$
\frac{\overline{QR}}{a} = \sin \alpha
$$

ou seja,

$$
a = \frac{\overline{QR}}{\sin \alpha}
$$

Observando que  $\widehat{OR} = \pi - \alpha$ , e tomando o triâgulo  $\triangle OQR$ , se prolongarmos  $\overline{QO}$  e traçarmos a perpendicular do ponto R para  $\overline{QO}$  podemos concluir que:

$$
\overline{QR}^2 = y^2 + z^2 + 2yz \cos \alpha
$$

De fato, por ser  $\angle QOR = \pi - \alpha$ ,  $\angle ROR' = \alpha$  e fazendo  $y' = \overline{QR'}$ , vem  $z' = z \sin \alpha$  e  $y' = y + z \cos \alpha$  e usando o fato que  $\sin^2 \alpha + \cos^2 \alpha = 1$  tem-se que:

$$
\overline{QR}^2 = \overline{QR}^2 + \overline{RR}^2
$$

$$
\overline{QR}^2 = (y + z \cos \alpha)^2 + (z \sin \alpha)^2
$$

$$
\overline{QR}^2 = y^2 + z^2 \cdot \cos^2 \alpha + 2yz \cos \alpha + z^2 \cdot \sin^2 \alpha
$$

$$
f_{\rm{max}}
$$

$$
\overline{QR}^2 = y^2 + z^2 + 2yz \cos \alpha
$$

Finalmente, temos:

$$
a = \frac{\overline{QR}}{\sin \alpha} = \frac{\sqrt{y^2 + z^2 + 2yz \cos \alpha}}{\sin \alpha}
$$

 $De\,\,mode\,\,interamente\,\,análogo\,\,se\,\,demonstra\,\,que:$ 

$$
b = \frac{\sqrt{x^2 + z^2 + 2xz\cos\beta}}{\sin\beta}
$$

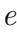

$$
c = \frac{\sqrt{x^2 + y^2 + 2xy\cos\gamma}}{\sin\gamma}
$$

Para se provar a desigualdade

$$
a+b+c \ge 2 \cdot (x+y+z)
$$

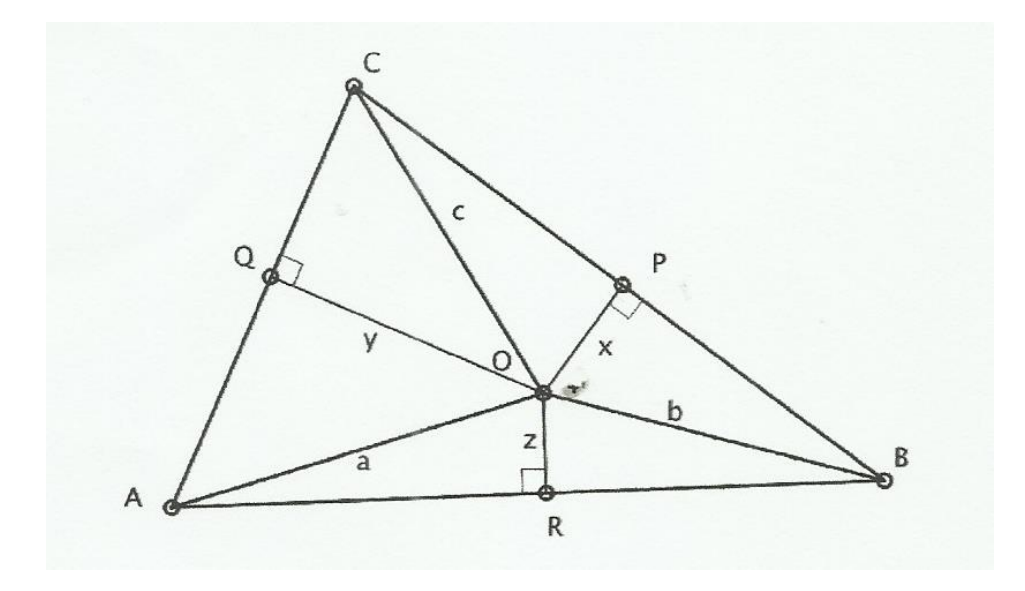

Adicionando membro a membro nas equações seguintes

$$
(y \cdot \sin \gamma + z \cdot \sin \beta)^2 = y^2 \cdot \sin^2 \gamma + z^2 \cdot \sin^2 \beta + 2yz \sin \gamma \cdot \sin \beta
$$

e

$$
(y \cdot \sin \gamma - z \cdot \sin \beta)^2 = y^2 \cdot \sin^2 \gamma - z^2 \cdot \sin^2 \beta + 2yz \sin \gamma \cdot \sin \beta
$$

 $\it obt{\acute{e}m\mbox{-}se:}$ 

$$
(y \cdot \sin \gamma + z \cdot \sin \beta)^2 + (y \cdot \cos \gamma - z \cdot \cos \beta)^2 = y^2 + z^2 + 2yz \cos \alpha
$$

pois,  $\alpha + \beta + \gamma = \pi$  ou  $\beta + \gamma = \pi - \alpha$ . Podemos escrever:

$$
a = \frac{\sqrt{(y \cdot \sin \gamma + z \cdot \sin \beta)^2 + (y \cdot \cos \gamma - z \cdot \cos \beta)^2}}{\sin \alpha} \ge \sqrt{(y \cdot \sin \gamma + z \cdot \sin \beta)^2} \cdot \sin \alpha
$$

ou

$$
a \ge \frac{y \cdot \sin \gamma + z \cdot \sin \beta}{\sin \alpha}
$$

dado que  $\gamma, \beta \in \alpha \in [0, \pi]$  e portanto,  $\sin \alpha, \sin \beta, \sin \gamma \in \mathbb{R}^+$ . De modo análogo,

$$
b \ge \frac{x \cdot \sin \gamma + z \cdot \sin \alpha}{\sin \beta}
$$

e

$$
c \ge \frac{x \cdot \sin \beta + z \cdot \sin \alpha}{\sin \gamma}.
$$

Adicionando ordenadamente

$$
a + b + c \ge \frac{y \cdot \sin \gamma + z \cdot \sin \beta}{\sin \alpha} + \frac{x \cdot \sin \gamma + z \cdot \sin \alpha}{\sin \beta} + \frac{x \cdot \sin \gamma + z \cdot \sin \alpha}{\sin \beta}
$$

Cálculos simples levam o segundo membro desta desigualdade à forma:

$$
x.\frac{\sin^2\beta+\sin^2\gamma}{\sin\beta\cdot\sin\gamma}+y\cdot\frac{\sin^2\alpha+\sin^2\gamma}{\sin\alpha\cdot\sin\gamma}+z\cdot\frac{\sin^2\alpha+\sin^2\beta}{\sin\alpha\cdot\sin\beta}
$$

Como  $\alpha, \beta, \gamma \in (0, \pi]$ ,  $\sin \alpha, \sin \beta, \sin \gamma \in (0, 1]$ , e daí $\sin \alpha \cdot \sin \beta > 0$ ; consequentemente:

$$
\frac{\sin^2\alpha+\sin^2\beta}{\sin\alpha\cdot\sin\beta}\geq 2
$$

Analogamente

$$
\frac{\sin^2 \alpha + \sin^2 \gamma}{\sin \alpha \cdot \sin \gamma} \ge 2
$$

e

$$
\frac{\sin^2 \beta + \sin^2 \gamma}{\sin \beta \cdot \sin \gamma} \ge 2.
$$

Assim, podemos finalmente concluir que:

$$
a+b+c \ge 2 \cdot (x+y+z).
$$

## 2.3.2 Demonstração do teorema de Erdos-Mordell por David F. Barrow

(Proposta para o 2° ano do Ensino Médio)

Para demonstrar o problema proposto por Erdos, David F. Barrow [\[6\]](#page-87-2) fez uso dos seguintes lemas:

<span id="page-53-0"></span>Lema 2.3.1. Se  $\alpha, \beta$  e  $\gamma$  são ângulos reais sujeitos à seguinte condição:

$$
\alpha + \beta + \gamma = 180^o
$$

 $e \ a, b \ e \ c \ constantes \ reais \ positivas, \ então:$ 

$$
a \cdot \cos\alpha + b \cdot \cos\beta + c \cdot \cos\gamma \le \frac{ab}{2c} + \frac{bc}{2a} + \frac{ac}{2b}
$$

Para provar isso, consideremos o membro esquerdo da desigualdade acima como uma função de duas variáveis independentes  $\alpha$  e  $\beta$  e examinar esta função na forma máxima. O trabalho é um pouco tedioso, mas segue linhas de padrão, e o resultado é que, para certos valores de  $a, b, e, o$  máximo da nossa função é o membro direito e este valor da função será uma das três expressões:

$$
a+b-c, \quad a-b+c, \quad -a+b+c
$$

O membro direito da inequação é superior a cada um destes expressão: de fato ele excede o primeiro de  $\frac{(-ab+bc+ca)^2}{2abc}$ , provando desta forma o primeiro lema.

<span id="page-53-1"></span>Lema 2.3.2. A sequinte identidade algébrica pode ser diretamente verificada:

$$
\frac{2x^2(y+z)}{(x+y)(z+x)} + \frac{2y^2(z+x)}{(x+y)(y+z)} + \frac{2z^2(x+y)}{(y+z)(z+x)} \equiv
$$
  

$$
x+y+z - \frac{xy \cdot (x-y)^2 + yz \cdot (y-z)^2 + zx(z-x)^2}{(x+y)(y+z)(z+x)}
$$

<span id="page-54-0"></span>Lema 2.3.3. Em qualquer triângulo a bissectriz de um dos seus ângulos é igual ao cosseno de metade desse ângulo multiplicado por duas vezes o produto dos lados que formam este ângulo e dividido pela soma destes.

Por exemplo, no triângulo  $\triangle BOC$ , a bissetriz  $\overline{OU}$  é dada por:

$$
\overline{OU} = \frac{(\overline{OB})(\overline{OC})}{(\overline{OB}) + (\overline{OC})} \cdot \cos(\frac{\widehat{BOC}}{2})
$$

Para a demonstração deste lema utilizamos a trigonometria e o fato de que a bissectriz divide o lado oposto em segmentos proporcionais aos lados adjacentes .

Demonstração 2.3.2. Denotando os ângulos  $\widehat{BOC}, \widehat{COA}, \widehat{AOB}$  por 2 $\alpha$ , 2 $\beta$ , 2 $\gamma$ , respectivamente. Como  $\alpha, \beta, \gamma$  são ângulos de um triângulo, logo satisfazem:  $\alpha + \beta + \gamma = 180^{\circ}$ . Também denotando os seguimentos  $\overline{OA}, \overline{OB}$  e  $\overline{OC}$  por x, y e z respectivamente. Utilizando o lema [2.3.3,](#page-54-0) temos:

$$
2(\overline{OU} + \overline{OV} + \overline{OW}) = \frac{4yz}{y+z} \cos \alpha + \frac{4zx}{z+x} \cos \beta + \frac{4xy}{x+y} \cos \gamma
$$

 $Em$  seguida, fazendo o uso da desigualdade do lema [2.3.1](#page-53-0) e de substituições óbvias para  $a, b, e, n$ ós achamos que o direito de membro da igualdade acima é menor que o membro  $esquerdo do lema 2.3.2, tornando o teorema de Erdos-Mordell imediatamente óbvio.$  $esquerdo do lema 2.3.2, tornando o teorema de Erdos-Mordell imediatamente óbvio.$  $esquerdo do lema 2.3.2, tornando o teorema de Erdos-Mordell imediatamente óbvio.$ 

# 2.4 Demonstração do Teorema de Erdos-Mordell usando Matemática Básica

Por via experimental em 1932, depois de ter desenhado muitos e muitos triângulos, Erdos chegar conjecturar a seguinte proposição:

"Considere um triângulo  $\triangle ABC$  e um ponto P interno a ele. Sejam  $\overline{PQ}, \overline{PR}$  e  $\overline{PS}$  as projeções ortogonais do ponto P nos lados  $\overline{AB}, \overline{BC}$  e  $\overline{AC}$  respectivamente. Vale a seguinte desigualdade:

$$
2(\overline{PQ} + \overline{PR} + \overline{PS}) \le \overline{PA} + \overline{PB} + \overline{PC}
$$

com igualdade se, somente se, o ponto P for o circuncentro [1.3.2](#page-27-0) de um triângulo equilátero".

De todas as soluções encontradas serão aqui apresentadas, nas próximas seções, algumas que utilizaram Matemática Básica, obrigatória para estudantes do ensino fundamental, entre elas a de Vilmos Komornik [\[9\]](#page-87-5), S. Dar e S. Gueron [\[10\]](#page-87-6) e tais demonstrações podem ser apresentadas em várias séries da Educação Básica, auxiliando o professor na tarefa de tornar os estudos dos conteúdos citados em algo realmente significativo.

### 2.4.1 Demonstração do teorema de Erdos-Mordell por Vilmos Komornik

(Proposta para 8◦ ano do Ensino Fundamental)

A demonstração de Vilmos Komornik [\[9\]](#page-87-5) para a solução do problema de Erdos é feita em três passos:

**Demonstração 2.4.1.** 1. Primeiro considerando um ponto P sobre  $\overline{BC}$ , um dos lados do triângulo  $\triangle ABC$ , de comprimento a.

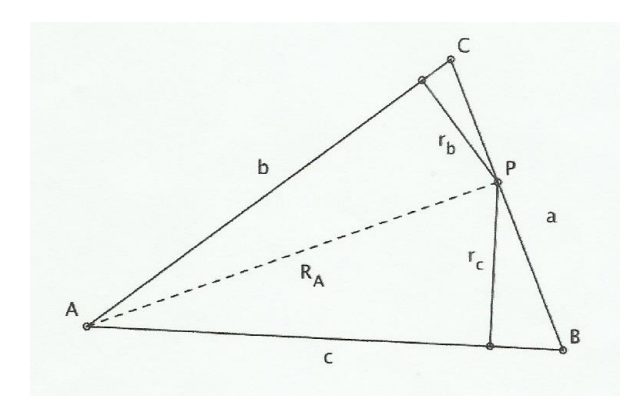

Como o seguimento  $R_A$  é maior ou igual à altura relativa à  $a, a \cdot R_A$  é maior ou igual ao dobro da área do triângulo  $\triangle ABC$  que é igual a  $b \cdot r_b + c \cdot r_c$  (área  $\triangle ABC =$  área  $\triangle APC$  $+$  área  $\triangle APB$ ). Sem dúvida que :

$$
a \cdot r_a \ge b \cdot r_b + c \cdot r_c
$$

E este resultado mantém-se válido se P for um ponto do interior do  $\triangle ABC$ . Basta atentar na figura seguinte:

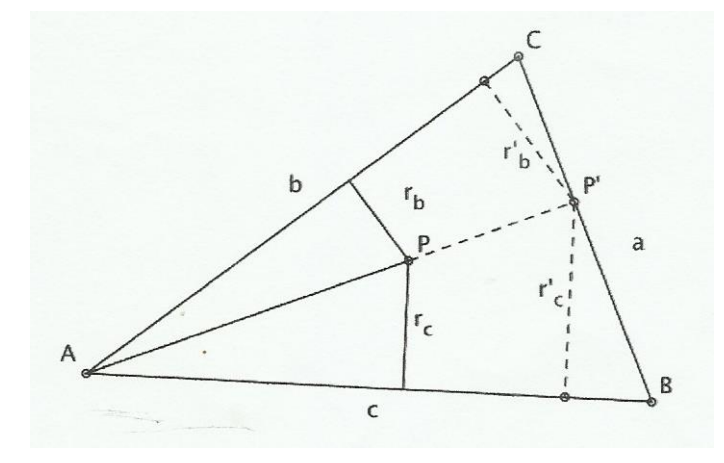

 $De\ fato,\ como\ j\acute{a}\ visto\ nos\ resultados\ preliminares,\ designando\ \overline{AP'}\ por R'_A,$ 

$$
\frac{R'_A}{R_A} = \frac{r'_b}{r_b} = \frac{r'_c}{r_c}
$$

$$
\frac{a \cdot R'_A}{a \cdot R_A} = \frac{b \cdot r'_b}{b \cdot r_b} = \frac{c \cdot r'_c}{c \cdot r_c}
$$

$$
\frac{a \cdot R'_A}{a \cdot R_A} = \frac{b \cdot r'_b + c \cdot r'_c}{b \cdot r_b + c \cdot r_c}
$$

Por isso, sendo verdade que:

$$
a \cdot R'_A \ge b \cdot r'_b + c \cdot r'_c
$$

teremos,

$$
a \cdot R_A \ge b \cdot r_b + c \cdot r_c.
$$

De modo inteiramente análogo ao utilizarmos o caso em que o ponto  $P'$  sobre o lado de medida a se conclui:

$$
b \cdot R_B \ge a \cdot r_a + c \cdot r_c
$$
  

$$
c \cdot R_C \ge a \cdot r_a + b \cdot r_b
$$

2. Para o caso do triângulo ser equilátero, a desigualdade de Erdos é imediata: Como  $a = b = c$ ,

$$
a \cdot R_A \ge b \cdot r_b + c \cdot r_c \Leftrightarrow R_A \ge r_b + r_c,
$$

$$
b \cdot R_B \ge a \cdot r_a + c \cdot r_c \Leftrightarrow R_B \ge r_a + r_c
$$

e

$$
c \cdot R_C \ge a \cdot r_a + b \cdot r_b \Leftrightarrow R_C \ge r_a + r_b
$$

E adicionando ordenadamente,

$$
R_A + R_B + R_C \ge r_b + r_c + r_a + r_c + r_a + r_b
$$

$$
R_A + R_B + R_C \ge 2 \cdot (r_a + r_b + r_c)
$$

3. Se o  $\triangle ABC$  não é equilátero, convirá demonstrar um novo resultado por aplicação da desigualdade " $a \cdot r_a \geq b \cdot r_b + c \cdot r_c$ " a um ponto P' simétrico do ponto P relativamente à bissetriz do ângulo ∠BAC. Condire-se a figura:

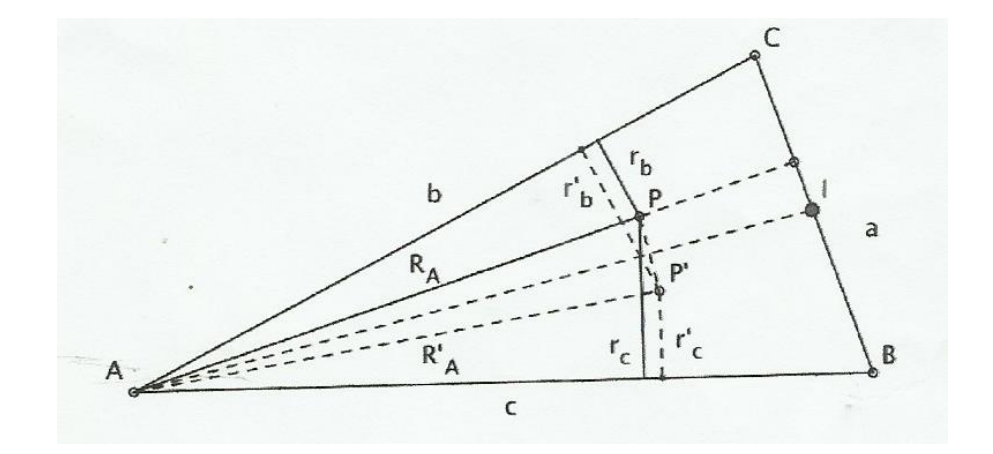

em que  $\overline{AI}$  é a bissetriz do ângulo ∠BAC e o ponto P' (relativamente a  $\overline{AI}$ ) naturalmente designamos por  $R'_A = \overline{AP'}$ ,  $r'_b$  a distância do ponto  $P'$  até o lado de medida b e  $r'_c$ a distância do ponto P' até o lado de medida c. Basta atentar na figura e nas igualdades dos triângulos (da construção auxiliar) para sabermos que  $R_A = R'_A$ ,  $r_b = r'_c$  e  $r_c = r'_b$ . Acontece que sendo:

$$
a \cdot R_A \ge b \cdot r_b + c \cdot r_c
$$

$$
a\cdot R'_A \geq b\cdot r'_b + c\cdot r'_c
$$

podemos concluir que

$$
a \cdot R_A \ge b \cdot r_c + c \cdot r_c \leftrightarrow R_A \ge \frac{b \cdot r_c + c \cdot r_b}{a},
$$

e evidentemente

$$
b \cdot R_B \ge a \cdot r_c + c \cdot r_a \leftrightarrow R_B \ge \frac{a \cdot r_c + c \cdot r_a}{b}
$$

e

$$
c \cdot R_C \ge a \cdot r_b + b \cdot r_a \leftrightarrow R_C \ge \frac{a \cdot r_b + b \cdot r_a}{c}
$$

Adicionando ordenadamente

$$
R_A + R_B + R_C \ge \frac{b \cdot r_c + c \cdot r_b}{a} + \frac{a \cdot r_c + c \cdot r_a}{b} + \frac{a \cdot r_b + b \cdot r_a}{c} =
$$

$$
= \frac{b \cdot r_c}{a} + \frac{c \cdot r_b}{a} + \frac{a \cdot r_c}{b} + \frac{c \cdot r_a}{B} + \frac{a \cdot r_b}{c} + \frac{b \cdot r_a}{c} =
$$

$$
= (\frac{b}{c} + \frac{c}{b})r_a + (\frac{c}{a} + \frac{a}{c})r_b + (\frac{a}{b} + \frac{b}{a})r_c
$$

 $E$  como já vimos no capítulo 1, em [1.8.5,](#page-40-0) que a soma de um número real positivo com o seu inverso é sempre maior ou igual a 2, podemos concluir que:

$$
R_A + R_B + R_C \ge 2 \cdot (r_a + r_b + r_c).
$$

Com igualdade se, e somente se,  $b = c = a$ .

Demonstrando assim o teorema de Erdos-Mordell.

#### 2.4.2 Demonstração do teorema de Erdos-Mordell por S. Dar e S. Gueron

(Proposta para o  $3^\circ$  ano do Ensino Médio)

Esta demonstração generaliza o teoremas dos pesos desiguais. A desigualdade Erdos - Mordell surge em seguida, como um corolário especial para pesos iguais.

**Demonstração 2.4.2.** Sejam  $\lambda_1, \lambda_2, \lambda_3$  três constantes positivas. Seja  $\triangle A_1A_2A_3$  um triângulo com lados  $a_1, a_2, a_3$  e ângulos  $\alpha_1, \alpha_2, \alpha_3$  ambos respectivamente opostos aos mesmos. Seja P um ponto interior ao triângulo e  $F_i$  o pé da perpendicular traçada desde o ponto P até o lado oposto ao vértice  $A_i$ . Denotemos  $PA_i = R_i$  e  $PF_i = r_i$ . Demonstraremos então que se cumpre a seguinte desigualdade:

$$
\sum_{i=1}^{3} \lambda_i R_i \ge 2 \cdot \sqrt{\lambda_1 \lambda_2 \lambda_3} \cdot \sum_{i=1}^{3} \frac{1}{\lambda_i} \cdot r_i
$$

Com igualdade se, somente se,  $\frac{a_1}{\sqrt{\lambda_1}} = \frac{a_2}{\sqrt{\lambda_2}} = \frac{a_3}{\sqrt{\lambda_3}}$  e o ponto P é o circuncentro [1.3.2](#page-27-0) do triângulo  $\triangle A_1A_2A_3$ .

O quadrilátero  $A_1F_2PF_3$  é cíclico [1.6](#page-35-1) por possuir ângulos opostos retos, e por consequência ∠ $F_2PF_3 = 180^\circ - \alpha_1 = \alpha_2 + \alpha_3$ . Então, em virtude da lei dos cossenos aplicada ao triângulo  $\triangle PF_2F_3$ , temos que:

$$
\overline{F_2F_3}^2 = \overline{PF_2}^2 + \overline{PF_3}^2 - 2\overline{F_2F_3} \cdot \overline{PF_2} \cdot \cos(\angle F_2PF_3) =
$$
  

$$
(\sin^2 \alpha_3 + \cos^2 \alpha_3) \cdot r_2^2 + (\sin^2 \alpha_2 + \cos^2 \alpha_2) \cdot r_3^2 + 2(\sin \alpha_2 \cdot \sin \alpha_3 - \cos \alpha_2 \cdot \cos \alpha_3)r_2 \cdot r_3 =
$$
  

$$
(r_2 \sin \alpha_3 + r_3 \sin \alpha_2)^2 + (r_2 \cos \alpha_3 - r_3 \cos \alpha_2)^2
$$

Por outro lado, sabemos que  $\overline{PA_1}$  é o diâmetro da circunferência que passa pelos pontos  $A_1, F_2, P$  e  $F_3$ . Daí, usamos a lei dos senos e igualamos a expressão:

$$
\overline{F_2F_3} = \overline{PA_1} \ge \sin \alpha_1 = R_1 \sin \alpha_1
$$

E finalmente concluimos que:

.

$$
(R_1 \sin \alpha_1)^2 = (\overline{F_2 F_3})^2 = (r_2 \sin \alpha_3 + r_3 \sin \alpha_2)^2 + (r_2 \cos \alpha_3 - r_3 \cos \alpha_2)^2 \ge
$$
  

$$
(r_2 \sin \alpha_3 + r_3 \sin \alpha_2)^2
$$

 $E$  em consequência,

$$
R_1 \ge \frac{\sin \alpha_3}{\sin \alpha_1} \cdot r_2 + \frac{\sin \alpha_2}{\sin \alpha_1} \cdot r_3
$$

A igualdade da expressão anterior surge se, e somente se,  $r_2 \cdot \cos \alpha_3 = r_3 \cos \alpha_2$  e então, se, somente se,

$$
\frac{\sin(\angle A_2 A_1 P)}{\sin(\angle A_3 A_1 P)} = \frac{r_3}{r_2} = \frac{\cos \alpha_3}{\cos \alpha_2} = \frac{\sin(90^\circ - \alpha_3)}{\sin(90^\circ - \alpha_2)}
$$

Donde ∠ $A_2A_1P + \angle A_3A_1P = (90^{\circ} - \alpha_3) + (90^{\circ} - \alpha_2)$  e portanto, segue a igualdade se, e somente se, ∠A<sub>2</sub>A<sub>1</sub>P = 90<sup>o</sup> –  $\alpha_3$  e ∠A<sub>3</sub>A<sub>1</sub>P = 90<sup>o</sup> –  $\alpha_2$ , o que significa que o ponto P surge na linha que une o ponto  $A_1$  ao circuncentro do triângulo. De forma análoga, temos que:

$$
R_2 \ge \frac{\sin \alpha_1}{\sin \alpha_2} \cdot r_3 + \frac{\sin \alpha_3}{\sin \alpha_2} \cdot r_1
$$

 $\boldsymbol{e}$ 

$$
R_3 \ge \frac{\sin \alpha_2}{\sin \alpha_3} \cdot r_1 + \frac{\sin \alpha_1}{\sin \alpha_3} \cdot r_1
$$

 $Com$  análogas condições para as igualdades. Multiplicando-se as desigualdades  $R_1, R_2$  e  $R_3$  por  $\lambda_1, \lambda_2$  e  $\lambda_3$  respectivamente e efetuando a soma em seguida, teremos:

$$
\lambda_1 R_1 + \lambda_2 R_2 + \lambda_3 R_3 \ge
$$
  

$$
[\lambda_2(\frac{\sin \alpha_3}{\sin \alpha_2}) + \lambda_3(\frac{\sin \alpha_2}{\sin \alpha_3})]r_1 + [\lambda_3(\frac{\sin \alpha_1}{\sin \alpha_3}) + \lambda_1(\frac{\sin \alpha_3}{\sin \alpha_1})] \cdot r_2 + [\lambda_1(\frac{\sin \alpha_2}{\sin \alpha_1}) + \lambda_2(\frac{\sin \alpha_1}{\sin \alpha_2})] \cdot r_3
$$

Com igualdade se, somente se, o ponto P é o circuncentro [1.3.2](#page-27-0) do triângulo  $\triangle A_1A_2A_3$ .

Utilizando a desigualdade entre as médias aritméticas e geométricas [1.5,](#page-32-0) temos que:

$$
\lambda_2(\frac{\sin\alpha_3}{\sin\alpha_2}) + \lambda_3(\frac{\sin\alpha_2}{\sin\alpha_3}) \ge 2.\sqrt{\lambda_2\lambda_3}
$$

Com igualdade se, e somente se,

$$
\lambda_2(\frac{\sin \alpha_3}{\sin \alpha_2}) = \lambda_3(\frac{\sin \alpha_2}{\sin \alpha_3}) \Leftrightarrow \frac{a_2}{a_3} = \frac{\sin \alpha_2}{\sin \alpha_3} = \frac{\sqrt{\lambda_2}}{\sqrt{\lambda_3}}.
$$

e analogamente,

$$
\lambda_3(\frac{\sin\alpha_1}{\sin\alpha_3}) + \lambda_1(\frac{\sin\alpha_3}{\sin\alpha_1}) \ge 2 \cdot \sqrt{\lambda_3 \lambda_1}
$$

$$
\lambda_1(\frac{\sin\alpha_2}{\sin\alpha_1}) + \lambda_2(\frac{\sin\alpha_1}{\sin\alpha_2}) \ge 2 \cdot \sqrt{\lambda_1 \lambda_2}
$$

Com análogas condições para a igualdade.

Finalmente, combinando as três desigualdades anteriores teremos que:

$$
\lambda_1 R_1 + \lambda_2 R_2 + \lambda_3 R_3 = \sum_{i=1}^3 \lambda_i R_i \ge 2 \cdot \sqrt{\lambda_1 \lambda_2 \lambda_3} \cdot \sum_{i=1}^3 \frac{1}{\sqrt{\lambda_i}} r_i
$$

demonstrando o teorema. Por outra parte, fazendo agora  $\lambda_1 = \lambda_2 = \lambda_3$ , surge assim a  $desigualdade\de\thinspace de\thinspace Erdos-Mordell,\thinspace com\thinspace igualdade\thinspace se,\thinspace somente\thinspace se,\thinspace o\thinspace triângulo\thinspace for\thinspace equilátero$ e o ponto P for o seu circuncentro [1.3.2.](#page-27-0)

# 3 Algumas aplicações do Teorema de Erdos-Mordell

Em seguida, usaremos a geometria do triângulo utilizando a notação usual para expor algumas aplicações geométricas interessantes do Teorema de Erdos-Mordell, para particularizar alguns pontos notáveis do triângulo.

Exemplo 3.0.1. Mostrar que, dado um triângulo qualquer, a soma das cossecantes das metades de cada ângulo interno dele é sempre maior ou igual à seis.

Comece aplicando o teorema usando como ponto interior de um triângulo, o Incentro [1.3.1](#page-27-1) do mesmo, de modo que:

$$
\frac{r}{\sin\frac{A}{2}} + \frac{r}{\sin\frac{B}{2}} + \frac{r}{\sin\frac{C}{2}} \ge 2(r+r+r) \Leftrightarrow \csc\frac{A}{2} + \csc\frac{B}{2} + \csc\frac{C}{2} \ge 6
$$

Nota: Observa-se que esta mesma desigualdade pode ser obtido mediante a aplicação da desigualdade entre a média aritmética e média geométrica com a desigualdade clássica sin  $\frac{A}{2} \cdot \sin \frac{B}{2} \cdot \sin \frac{C}{2} \le \frac{1}{8}$  $\frac{1}{8}$ , de maneira que:

$$
\frac{1}{\sin\frac{A}{2}} + \frac{1}{\sin\frac{B}{2}} + \frac{1}{\sin\frac{C}{2}} \ge 3 \cdot \sqrt[3]{\frac{1}{\sin\frac{A}{2} \cdot \sin\frac{B}{2} \cdot \sin\frac{C}{2}}} \ge 3 \cdot \sqrt[3]{8} = 3 \cdot 2 = 6
$$

Exemplo 3.0.2. Mostrar que a soma dos cossenos dos ângulos internos de um triângulo qualquer é sempre menor ou igual à  $1, 5$ 

Vamos aplicar a desigualdade do circuncentro [1.3.2](#page-27-0) de um triângulo, de modo que

agora seja fácil de obter:

$$
R + R + R \ge 2R \cdot (\cos A + \cos B + \cos C) \Leftrightarrow \cos A + \cos B + \cos C \le \frac{3}{2}
$$

 $\Omega$ 

que  $\acute{e}$  outra bem conhecida desigualdade clássica.

Exemplo 3.0.3. Use a desigualdade Erdos-Mordell para resolver o sequinte proposição.

**Proposição 3.0.1.** "Seja ABC um triângulo e o ponto I o seu incentro [1.3.1.](#page-27-1) Em seguida, pelo menos uma das distâncias  $\overline{IA}$ ,  $\overline{IB}$ ,  $\overline{IC}$  é maior ou igual ao diâmetro do círculo inscrito no triângulo".

A proposição é provado de maneira imediata, simplesmente pela aplicação da desigualdade Erdos-Mordell, sejam  $A, B, e, C$  os vértices do triângulo e o ponto I o seu incentro, de modo que temos:

$$
\overline{IA} + \overline{IB} + \overline{IC} \ge 2 \cdot (r + r + r) \Leftrightarrow \overline{IA} + \overline{IA} + \overline{IC} \ge 6r
$$

chegando a desigualdade solicitada.

**Nota**: Na verdade, se P é qualquer ponto dentro do triângulo temos a desigualdade  $\overline{PA} + \overline{PB} + \overline{PC} > 6r$ , onde a conclusão acima (pelo menos um das distâncias  $\overline{PA}, \overline{PB}, \overline{PC}$  é maior do que ou igual a 2r) é verdadeira, não só para o incentro de um triângulo, mas para todos os seus pontos interiores.

Exemplo 3.0.4. Uma das aplicações mais surpreendentes do teorema de Erdos - Mordell  $\acute{e}$  a prova simples da proposição que apareceu na França, em 1991, na IMO (International Mathematical Olympiad) como problema proposto.

**Proposição 3.0.2.** "Seja ABC um triângulo e P um ponto interior. Pelo menos um dos ângulos ∠PAB, ∠PBC ou ∠PCA é inferior ou igual a 30<sup>o".</sup>

Vamos raciocinar por contradição e assumir que  $R_a, R_b, R_c$  denotam as distâncias do ponto P aos vértices A, B, C e por  $r_a, r_b, r_c$  as distâncias aos lados  $\overline{BC}, \overline{CA}$  e  $\overline{AB}$ . Suponhamos então que nenhum dos ângulos  $\angle PAB, \angle PBC$  e  $\angle PCA$  seja menor que 30<sup>o</sup>. Temos então, claramente as seguintes desigualdades:

$$
\sin(\angle PAB) = \frac{r_c}{R_a} > \frac{1}{2} \Leftrightarrow R_a < 2r_c
$$

$$
\sin(\angle PBC) = \frac{r_a}{R_b} > \frac{1}{2} \Leftrightarrow R_b < 2r_a
$$

$$
\sin(\angle PCA) = \frac{r_b}{R_c} > \frac{1}{2} \Leftrightarrow R_c < 2r_b
$$

Adicionando-se agora as três desigualdades temos:  $R_a + R_b + R_c < 2.(r_a + r_b + r_c)$ , o que contradiz o teorema de Erdos-Mordell. Essa contradição demonstra o que diz o problema proposto.

Exemplo 3.0.5. Este foi um dos problemas mais difíceis (e é considerado o mais difícil por muitos matemáticos) já propostos na história da IMO (International Mathematical Olympiad), apresentado em Mumbai em 1996. Para se ter idéia do seu grau de dificuldade, apenas seis participantes (dois romenos e quatro armênios) fecharam este problema enquanto os seis estudantes da equipe chinesa zeraram-no. Apresentamos neste trabalho a solução que utilizou o teorema de Erdos-Mordell.

"Seja ABCDEF um hexágono convexo tal que  $\overline{AB}$  é paralelo a  $\overline{DE}$ ,  $\overline{BC}$  paralelo a  $\overline{EF}$  e  $\overline{CD}$  paralelo a  $\overline{FA}$ . Sejam  $R_A$ ,  $R_C$  e  $R_E$  os circunraios dos triângulos  $\triangle FAB$ ,  $\triangle BCD$  e  $\triangle DEF$  respectivamente e seja P o perímetro do hexágono. Prove que:  $R_A + R_C + R_E \geq \frac{F}{2}$  $\frac{P}{2}$ ."

Esta solução foi apresentada por Ciprian Monalescu, da equipe da Romênia o único perfect Score (também conhecido como Ouro-42) da IMO de 1996. Este problema, por si só, já incita o uso do teorema de Erdos-Mordell ou de alguma generalização conveniente. Para tal, devemos de algum modo produzir a configuração deste teorema. Aproveitando o paralelismo, desenhe os paralelogramos MDEF, NFAB, PBCD. Com isto já temos algo dentro do hex´agono (mesmo que n˜ao seja um ponto como em Erdos-Mordell)

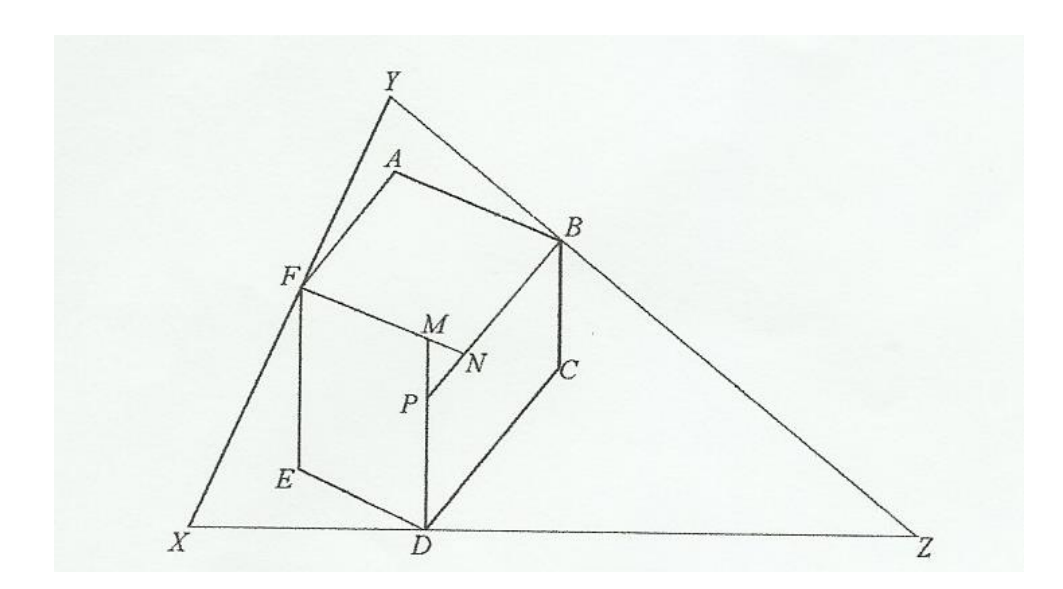

O problema agora ´e tentar achar um modo de identificar os raios. Lembrando que raios e diâmetros têm tudo haver com perpendicularidade, desenhe o triângulo  $\triangle XYZ$ , com  $\overline{XFY} \perp \overline{FN}, \overline{YBZ} \perp \overline{BP}, \overline{ZDX} \perp \overline{DM}$ . Assim, o quadrilátero FMDX é inscritivel de diâmetro  $\overline{MX}$ . Mas os triângulos  $\triangle FED$  e  $\triangle FMD$  são congruentes, logo  $\overline{XM} = 2 \cdot R_A$ , com isto o problema é demonstrar a seguinte desigualdade:

$$
\overline{XM} + \overline{YN} + \overline{ZP} \ge \overline{BN} + \overline{BP} + \overline{DP} + \overline{DM} + \overline{FM} + \overline{FN}
$$

Vamos dividir em dois casos:

.

1- Os pontos  $M, N$  e P iguais. E este caso é a própria Desigualdade de Erdos-Mordell. 2- O triângulo  $\triangle MNP$  (não é degenerado). A partir daqui vamos adaptar a demonstração de Erdos-Mordell.

Estimaremos  $\overline{XM}$  primeiro. Sejam Y' e Z' as reflexões dos pontos Y e Z em relação à bissetriz de ∠YZX. Sejam G e H as projeções dos pontos M, X em  $\overline{Y'Z'}$ , respectivamente. Como  $[XYZ] = [Y'XZ'] = [Z'MY'] + [XMZ'] + [Y'MX],$  temos:

$$
\overline{YZ}\cdot\overline{XH}=\overline{YZ}\cdot\overline{MG}+\overline{ZX}\cdot\overline{FM}+\overline{XY}\cdot\overline{DM}.
$$

Mas, usando a desigualdade triangular no triângulo $\triangle XMG$  e a desigualdade cateto  $\lt$ 

hipotenusa do triângulo  $\triangle XHG$  (ou mesmo distância do ponto X à reta  $\overline{Y'Z'}$ ), obtemos:

$$
\overline{XM} + \overline{MG} \ge \overline{XG} \ge \overline{XH} \Rightarrow \overline{XM} \ge \overline{XH} - \overline{MG}
$$

 $Substituindo$  na igualdade recém descoberta,

$$
\overline{XM} \geq \frac{\overline{XY}}{\overline{YZ}} \cdot \overline{DM} + \frac{\overline{XZ}}{\overline{YZ}} \cdot \overline{FM}
$$

Analogamente,

$$
\frac{\overline{XZ}}{\overline{XY}} \cdot \overline{BP} + \frac{\overline{XY}}{\overline{XZ}} \cdot \overline{BN} \sim k \cdot (\frac{\overline{XZ} \cdot \overline{YZ}}{\overline{XY}} - \frac{\overline{XY} \cdot \overline{YZ}}{\overline{XZ}})
$$

$$
\frac{\overline{YX}}{\overline{ZY}} \cdot \overline{DM} + \frac{\overline{ZY}}{\overline{YX}} \cdot \overline{DP} \sim k \cdot (\frac{\overline{XY} \cdot \overline{XZ}}{\overline{YZ}} - \frac{\overline{XZ} \cdot \overline{YZ}}{\overline{XY}})
$$

$$
\frac{\overline{XZ}}{\overline{YZ}} \cdot \overline{FM} + \frac{\overline{YZ}}{\overline{XZ}} \cdot \overline{FN} \sim k \cdot (\frac{\overline{YZ} \cdot \overline{XY}}{\overline{XZ}} - \frac{\overline{XZ} \cdot \overline{XY}}{\overline{YZ}})
$$

Agora, basta somarmos estas desigualdades e acabamos o problema.

# 4 Os materiais a serem utilizados nas propostas pedagógicas

A proposta do trabalho é mostrar aos professores das turmas da Educação Básica que utilizando-se materias simples, de fácil acesso e baratos é possível aguçar a curiosidade dos seus alunos no que diz respeito ao teorema de Erdos-Mordell e ao mesmo tempo estimul´a-los nos estudos da Matem´atica. Com o objetivo de cumprir a proposta aqui citada, traremos nas seções deste capítulo uma apresentação dos materiais a serem utilizados durante as aulas a respeito do teorema. Estão entre estes materiais o geoplano, o papel milimetrado e o geogebra (programa de informática de fácil aquisição).

## 4.1 O Geoplano

Segundo Marcos Noé [\[13\]](#page-87-9), graduado em Matemática, o Geoplano é uma importante ferramenta para o ensino da geometria plana. O objeto é formado por uma placa de madeira onde s˜ao cravados pregos formando uma malha compostas por linhas e colunas de acordo com a figura a seguir:

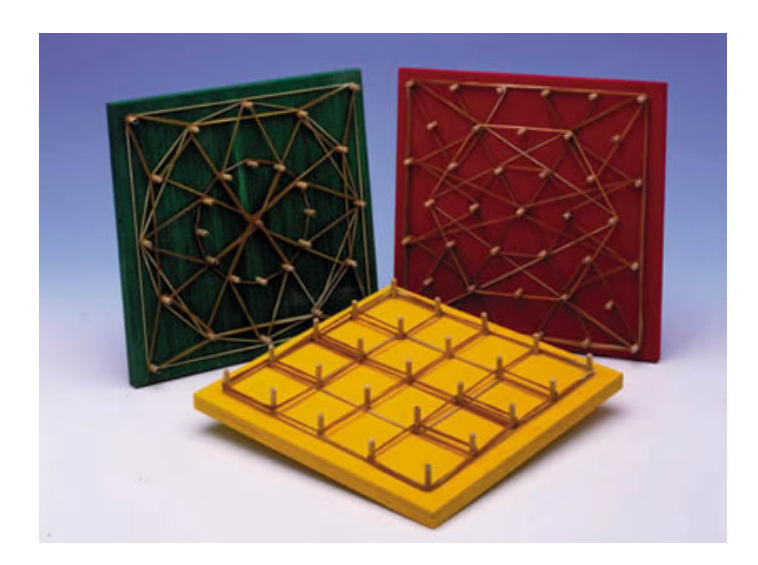

O uso do Geoplano é recomendado nas situações envolvendo o cálculo de perímetro, área de figuras planas, figuras simétricas, arestas, vértices, construção de polígonos entre outras situa¸c˜oes envolvendo geometria plana. O Geoplano tem por objetivo principal levar os alunos a explorar figuras poligonais através da construção e visualização, facilitando o desenvolvimento das habilidades de exploração espacial.

Para Marcos Nóe [\[13\]](#page-87-9), componente da equipe Brasil escola, "Não se constrói o conhecimento em geometria através de metodologias mecânicas, A melhor forma de assimiliar os conteúdos geométricos é através da manipulação, contrução, exploração e representação das formas geométricas e o Geoplano desenvolve de forma simples e direta todos esses princípios".

Afirmação que consideramos verdadeira e que cabe bem neste trabalho, pois, é sim possível utilizar o Geoplano para apresentar o teorema de Erdos-Mordell de uma forma dinâmica, estimulando os alunos ao estudo da Matemática através da manipulação e representação geométrica dos triângulos e seus pontos internos

#### 4.1.1 Figuras a serem formadas e estudadas no Geoplano

Muitas figuras podem ser formadas e estudadas utilizando o Geoplano. Além das figuras, se visualiza seus elementos. A suas áreas e facilmente formas de como calculá-las. Apresentamos exemplos na figura a seguir:

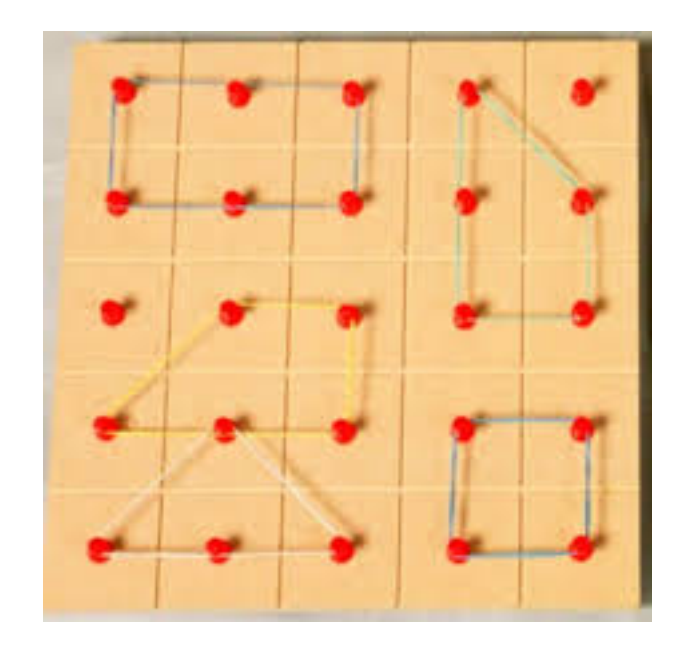

Entre estas figuras é possível que o aluno, utilizando o Geoplano, construa os mais diversos triângulos, observe os seus pontos internos e externos e com o auxilio de um esquadro e uma régua efetue medições relativas a elementos destes triângulos.

## 4.2 O Geogebra e algumas de suas ferramentas

Geogebra é um software matemático que reúne geometria, álgebra e cálculo. Foi desenvolvido por Markus Hohenwarter da Universidade de Salzburg.

Por um lado, o Geogebra é um sistema de geometria dinâmica. Permite realizar construções tanto com pontos, vetores, segmentos, retas, secções cônicas como com funções que podem se modificar posteriormente de forma dinâmica. Por outro lado, equações e  $\alpha$ coordenadas podem estar interligadas diretamente através do Geogebra. É um software que tem a capacidade de trabalhar com variáveis vinculadas a números, vetores e pontos; permite achar derivadas e integrais de funções e oferece comandos, como raízes e extremos.

Trata-se de um programa livre de geometria dinˆamica, criado para ser utilizado em ambiente de sala de aula, com início do projeto em 2001 na University of Salzburg e tem continuado o desenvolvimento na Florida Atlantic University. Por ser um software livre, os colaboradores podem fazer alterações em seus códigos fontes da maneira que necessitarem, melhorando, aprimorando, atualizando ferramentas nele disponível ou acrescentando novas ferramentas, com o compromisso de disponibilizarem tais melhoramentos de maneira livre também.

Outro recurso muito interessante ´e o Geogebra Pre-Release onde se tem acesso ao programa on-line, desta forma o usuário pode fazer o uso do programa sem ter que instalálo na máquina, como ele roda em múltiplas plataformas o aluno poderá utilizá-lo tanto na escola como na sua residência, na lan-house, ou seja, em qualquer lugar que tenha acesso a um computador conectado a internet e possua a máquina virtual Java instalada, caso contrário ele pode fazer a instalação pela própria página do Geogebra.

A versão Web Start for Java 5 or 6, permite que se obtenha as atualizações do programa a cada vez que o mesmo é utilizado conectado à internet, oportunizando ao usuário usufruir de ferramentas novas, correção de problemas internos do programa, uma vez que o Geogebra é um software livre qualquer programador pode fazer sua contribuição. Caso não esteja conectado a internet a versão Pre-Realese funciona perfeitamente off-line.

O site Geogebra Wiki é uma fonte de materiais educacionais livres para o aplicativo de geometria dinâmica Geogebra. Uma pré-visualização de alguns trabalhos criados com o aplicativo podem ser encontradas na seção em português do próprio GeogebraWiki1.

O geogebra é mais uma das ferramentas que o professor poderá utilizar, em turmas da Educação Básica, para apresentar a seus alunos o teorema de Erdos-Mordell e com a vantagem de poder mover o ponto interno ao triângulo ao mesmo tempo que os alunos constatam a veracidade do mesmo através do próprio Geogebra.

Listamos nas próximas seções deste trabalho algumas das ferramentas do geogebra necessárias para a construção dos objetos a serem trabalhados na sala de aula durante a apresentação do teorema de Erdos-Mordell.

#### 4.2.1 Modos

Os seguintes modos podem ser ativados na barra de ferramentas ou o menu Geométrico. Clique na flecha pequena à direita do *ícone* para passar aos outros modos desse menu. Para marcar um objeto clique nele com o mouse. Em todos os modos de construção você pode facilmente criar novos pontos clicando na área de trabalho.

#### 4.2.1.1 Modos Gerais

#### 4.2.1.2 Mover

Para arrastar e soltar objetos livres com o mouse, selecione um objeto clicando no modo Mover; assim você pode:

- delet´a-lo pressionando a tecla Del
- movê-lo utilizando as teclas de seta

Para selecionar vários objetos deve-se manter pressionada a tecla Ctrl.

#### 4.2.1.3 Girar em torno de um ponto

Selecionar em primeiro lugar, o ponto central da primeira rotação. Depois você pode girar objetos livres ao redor desse ponto, simplesmente arrastando-os com o mouse.
#### 4.2.1.4 Relações

Para marcar um par de objetos e manter informações sobre suas relações.

#### 4.2.1.5 Mover área de trabalho

Para mover e soltar a área de trabalho e mover a origem do sistema de coordenadas, você também pode mover a área de trabalho pressionando a tecla Ctrl e arrastando-a com o mouse.

#### 4.2.1.6 Zoom de aproximação

Pode-se clicar sobre qualquer lugar da área de trabalho para produzir um zoom de aproximação.

#### 4.2.1.7 Zoom de afastamento

Pode-se clicar sobre qualquer lugar da área de trabalho para produzir um zoom de afastamento.

#### 4.2.1.8 Exibir/Esconder objetos

Ao clicar sobre um objeto você pode mostrá-lo ou escondê-lo, respectivamente. Todos os objetos que devem estar escondidos são destacados. Suas mudanças se efetivarão logo que você escolher um outro modo na barra de ferramentas.

#### 4.2.1.9 Exibir/Esconder rótulo

Clique no rótulo do objeto para Exibir/Esconder, respectivamente.

#### 4.2.1.10 Estilo cópia visual

Esse modo permite copiar as propriedades visuais como cor, dimensão, estilo de reta, entre outros, a partir de um objeto para vários outros objetos. Em primeiro lugar,

escolha o objeto cujas propriedades você quer copiar. Depois clique em todos os outros objetos que devem adotar essas propriedades.

#### 4.2.1.11 Apagar objeto

Basta clicar sobre qualquer objeto que você deseja apagar.

# 4.2.2 Pontos

#### 4.2.2.1 Novo ponto

Ao clicar sobre a ´area de trabalho cria-se um novo ponto. Suas coordenadas s˜ao estabelecidas quando soltamos o botão do mouse novamente. Se clicar sobre um segmento, reta ou seção cônica você pode criar um ponto sobre esse objeto e ao clicar sobre a interseção de dois objetos se cria o ponto de interseção.

#### 4.2.2.2 Interseção de dois objetos

Os pontos de interseção de dois objetos podem ser feitos de duas maneiras: 1. Ao marcar dois objetos: criam-se todos os pontos de interseção (se possível). 2. Ao clicar sobre a interseção dos dois objetos: se cria este único ponto de interseção.

Para segmentos, semi-retas ou arcos você pode especificar se quer permitir a interseção de pontos periféricos. Isso pode ser usado para conseguir a interseção de pontos que se encontram na extensão de um objeto. Por exemplo, a extensão de um segmento ou uma semi-reta, é uma reta.

#### 4.2.2.3 Ponto Médio

Clique sobre:

- 1. dois pontos para obter seu ponto médio.
- 2. um segmento para obter seu ponto medio.
- 3. uma seção cônica para obter seu ponto central

### 4.2.3 Vetor

#### 4.2.3.1 Vetor entre dois pontos

Marca o ponto de início e o de aplicação do vetor.

### 4.2.3.2 Vetor a partir de um ponto

Ao marcar um ponto A e um vetor v se cria o ponto  $B = A + v$  e o vetor de A até B.

# 4.2.4 Segmento

#### 4.2.4.1 Segmento entre dois pontos

Ao marcar dois pontos A e B se estabelece um segmento entre A e B. Na janela algébrica poderá ser visto o comprimento do segmento.

#### 4.2.4.2 Segmento com comprimento entre dois pontos

Ao clicar sobre um ponto  $A$  que você quer que seja a origem do segmento. Especifique o comprimento desejado na janela apresentada.

Esse modo criará um segmento com tamanho entre  $A \in B$ . O extremo B pode ser rotacionado no modo Mover ao redor do ponto inicial.

# 4.2.5 Semi-retas

#### 4.2.5.1 Semi-reta através de dois pontos

Ao marcar dois pontos A e B se cria uma semi-reta que parte de A e cruza B. Na janela algébrica se expõe a equação correspondente à reta.

#### 4.2.6 Polígonos

#### $4.2.6.1$  Polígonos

Para exibir a área do polígono na janela algébrica, basta marcar ao menos três pontos e voltar a clicar novamente sobre o primeiro deles.

# 4.2.7 Reta

#### 4.2.7.1 Reta através de dois pontos

Ao marcar dois pontos  $A \in B$  se fixa a reta entre  $A \in B$ . O vetor que fixa a direção da reta é  $(B - A)$ .

#### 4.2.7.2 Retas paralelas

Ao selecionar uma reta q e um ponto A, fica definida a reta que passa por A e é paralela a  $q$ . A direção desta reta é a de  $q$ .

#### 4.2.7.3 Retas perpendiculares

Ao selecionar uma reta q e um ponto A, fica definida a reta que passa por A e é perpendicular a  $q$ . A direção desta reta é equivalente a do vetor perpendicular a  $q$ .

#### 4.2.7.4 Mediatriz

A mediatriz de um segmento fica estabelecida por um segmento s ou por dois pontos A e B. A direção desta reta é equivalente à do vetor perpendicular ao segmento s ou a  $\overline{AB}$ .

#### 4.2.7.5 Bissetriz

A bissetriz de um ângulo pode ser definido de duas maneiras:

1. Ao marcar os três pontos  $A, B, C$  a bissetriz do ângulo determinado por  $A, B \in C$ , com  $B$  como vértice é traçada.

2. Ao marcar duas retas se produzem as bissetrizes de seus ângulos. Os vetores direção de todas as bissetrizes têm tamanho 1.

#### 4.2.7.6 Tangentes

As tangentes de um cônica podem ser determinadas de duas maneiras:

1. Ao marcar um ponto  $A$  e uma cônica c são produzidas todas as tangentes a c que passam por A.

2. Ao marcar uma reta  $q$  e uma cônica c são produzidas todas as tangentes a c que são paralelas a g.

Ao marcar o ponto A e a função f obtém-se a reta tangente a f em  $x = x(A)$ .

#### 4.2.7.7 Reta polar ou diametral

Esse modo cria uma reta polar ou diametral de uma seção cônica:

- 1. Ao marcar um ponto e a seção cônica você obtém a reta polar.
- 2. Ao marcar a reta ou o vetor e a seção cônica você obtém a reta diametral

# 4.2.8 Seção Cônica

#### 4.2.8.1 Círculo definido pelo centro e um dos seus pontos

Ao marcar um ponto  $M$  e um ponto  $P$  está definido um círculo com centro  $M$ passando por P. O raio do círculo é a distância  $\overline{MP}$ 

#### 4.2.8.2 Círculo definido pelo centro e raio

Após marcar um ponto  $M$  como centro aparecerá a janela para ingressar o valor do raio.

#### 4.2.8.3 Círculo definido por três pontos

Ao marcar três pontos  $A, B \in \mathbb{C}$  fica definido um círculo que passa por estes pontos. Se os três pontos pertencem a uma reta, o círculo fica reduzido a esta reta.

#### 4.2.8.4 Cˆonica definida por cinco pontos

Ao marcar cinco pontos fica definida uma seção cônica que passa por eles. Se quatro desses cinco pontos ficam sobre uma reta, a seção cônica está definida.

## 4.2.9 Arco e Setor

O valor algébrico de um arco representa seu comprimento; o valor de uma seção representa a sua área.

#### 4.2.9.1 Semicírculo dados dois pontos

Ao marcar dois pontos  $A \in B$  se produz um semicírculo sobre o segmento  $\overline{AB}$ .

#### 4.2.9.2 Arco circular dados o centro e dois pontos

Ao marcar três pontos  $M, A \in B$  se produz um arco circular com centro em  $M$ , que tem como extremo inicial o ponto A e termina com o ponto B. Nota: o ponto B não precisa pertencer necessariamente ao arco.

#### 4.2.9.3 Setor circular definidos pelo centro e dois pontos

Ao marcar três pontos  $M, A$  e B se produz um setor circular com centro em  $M$ , que tem como extremo inicial o ponto A e termina com o ponto B

. Nota: o ponto  $B$  não precisa pertencer necessariamente ao setor.

#### 4.2.9.4 Arco circuncircular dados três pontos

Ao marcar três pontos se produz um arco circular passando por esses pontos.

#### 4.2.9.5 Setor circuncircular dados três pontos

Ao marcar três pontos se produz um setor circuncircular passando por esses pontos.

# $4.2.10$  Números e  $\hat{A}$ ngulos

#### 4.2.10.1 Distância

Esse modo estabelece a distância de:

- 1. dois pontos
- 2. duas retas
- 3. um ponto e uma reta

#### 4.2.10.2 Seletores

Clicando sobre qualquer lugar na área de trabalho você cria um seletor para um número ou para um ângulo. Aparecerá uma janela onde você especificará o intervalo [min, max do respectivo número ou ângulo e a largura do seletor (em pixel).

No Geogebra um seletor nada mais é do que uma representação gráfica de um número ou ângulos livres. Você pode criar facilmente um seletor correspondente a um número ou ângulo existentes, simplesmente clicando no objeto (clique com o botão direito do mouse e escolha Exibir objeto).

A posição de um seletor pode ser absoluta na tela ou relativa ao sistema de coordenadas.

#### $4.2.10.3$   $\AA$ ngulo

Este modo cria:

- 1. o ângulo entre três pontos
- 2. o ângulo entre dois segmentos

3. o ângulo entre duas retas

- 4. o ângulo entre dois vetores
- 5. todos os ângulos interiores a um polígono

Todos estes ângulos estão limitados entre  $0^o$  e 180<sup>o</sup>.

Se você quiser permitir ângulos refletidos, selecionar e ativar a opção correspondente na caixa de diálogo das propriedades.

#### $4.2.10.4$  Angulo com amplitude fixa

Após marcar dois pontos  $A \in B$  aparecerá uma janela pedindo o tamanho do ângulo. Este modo produz um ponto C e um ângulo α, onde  $\alpha$  ≤ (ABC).

### 4.2.11 Lugar Geométrico

Primeiramente, marque um ponto Q cujo lugar geométrico dependerá. Depois, com um clique crie o ponto P o qual Q dependerá. Note que o ponto P tem que ser um ponto em um objeto (reta, segmento, círculo, ...).

# 4.2.12 Transformações Geométricas

As seguintes transformações geométricas operam sobre pontos, retas, seções cônicas, polígonos e imagens.

#### 4.2.12.1 Reflexão com relação a um ponto

Primeiramente, marque o objeto a ser refletido. Depois, marque o ponto através do qual ocorrerá a reflexão.

#### 4.2.12.2 Reflexão com relação a uma reta

Primeiramente, marque o objeto a ser refletido. Depois, marque a reta através da qual ocorrerá a reflexão.

#### 4.2.12.3 Girar em torno de um ponto

Primeiramente, marque o objeto a ser rotacionado. Depois, com um clique se marca o ponto que funcionará como centro da rotação. Então, aparecerá uma janela onde você especificará a amplitude, em graus, do ângulo de rotação.

#### 4.2.12.4 Translação por um vetor

Primeiramente, marque o objeto a ser transladado. Depois, com um clique se marca o vetor de translação.

#### 4.2.12.5 Homotetia de um ponto por um fator

Primeiramente, marque o objeto a ser transportado. Depois, marque o ponto que funcionará como centro da homotetia. Então, aparecerá uma janela onde você especificará o fator da homotetia.

# 4.2.13 Imagens

#### 4.2.13.1 Inserir imagem

Este modo permite acrescentar uma imagem em uma construção.

1. Clicando sobre a área de trabalho você cria o vértice inferior esquerdo da imagem

2. Clicando sobre um ponto você determina que este será o vértice inferior esquerdo da imagem.

Depois, aparecerá uma caixa de diálogo onde você selecionará a imagem a ser inserida.

# 5 Propostas pedagógicas

Apresentaremos neste trabalho algumas propostas pedagógicas que poderão vir a ser utilizadas pelo professor de Matemática, em turmas da Educação Básica, afim de tornar as suas aulas mais dinâmicas, aguçando a curiosidade dos alunos no que diz respeito ao teorema de Erdos-Mordell, que como citado anteriormente tem muitas demonstrações que utilizam conteúdos estudados neste nível de ensino.

# 5.1 Apresentando o teorema de Erdos-Mordell utilizandose o geoplano

O geoplano deve ser apresentado para a turma que será dividida em grupos, cada grupo deverá construir no geoplano um triângulo, escollher um ponto dentro deste triângulo, com o auxilio de um esquadro e uma régua devem medir as projeções deste ponto em relação a cada lado do triângulo e também a distância do mesmo ponto a cada vértice e assim comprovar o que diz o problema proposto por Erdos.

Em seguida deve ser proposto a equipe que cada componente escolha um novo ponto dentro do mesmo triângulo criado no Geoplano e repita o processo de medição para novamente verificar a veracidade do problema.

Num próximo momento o professor deve estimular as equipes a refazerem o processo, desta vez com cada membro da equipe construindo o seu triângulo, escolhendo o seu ponto, fazendo suas medições e comprovando novamente a veracidade do problema.

O professor deve sugerir aos alunos que escolham pontos externos ao triângulo, afim de que eles constatem que o problema só é válido para pontos internos ao triângulo.

Ao final do trabalho o professor deve demonstrar o teorema em sala de aula, para deixar claro que o problema é realmente válido para qualquer triângulo e qualquer que seja o ponto interno escolhido, ou seja, ele é um teorema.

# 5.2 Apresentando o teorema de Erdos-Mordell utilizandose o papel milimetrado

A turma deve ser dividida em várias equipes e cada uma delas devem receber folhas de papel milimetrado, esquadros, réguas, lápis, borrachas e a tarefa de construir vários triângulos diferentes.

Cada componente das equipes deve iniciamente, escolher um dos triângulos que eles construiram, marcar um ponto interno e em seguida medir as distâncias entre os vértices e o ponto escolhido, além de também medir as distâncias entre as projeções do ponto nos lados do triângulo, fazer os respectivos somatórios e constatar a veracidade do problema proposto por Erdos.

Com o objetivo de mostrar aos alunos que o fato independe do triângulo e do ponto escolhido, o professor deve propor a troca de triângulos entre as equipes. Ao receber o triângulo já trabalhado, o aluno deve apagar o ponto escolhido pela equipe anterior escolher um novo ponto interno ao triângulo escolhido e repetir todo o processo de medição e somatório verificando novamente a veracidade do problema.

Deve ser sugerida a troca de triângulos entre as equipes, tantas vezes quanto o professor ache necessário e num momento final fazer a demonstração do teorema a fim de mostrar para a turma que a proposição é realmente sempre verdadeira.

O professor poder´a ainda solicitar que os alunos escolham pontos externos ao triângulo e repitam todo o processo de medição, afim de que constatem que se faz necess´ario que o ponto seja interno para se garantir a veracidade do problema proposto por Erdos.

Ao final do trabalho o professor deve demonstrar o teorema em sala de aula, afim de deixar claro que o teorema é realmente válido para qualquer triângulo e qualquer que seja o ponto interno escolhido.

# 5.3 Apresentando o teorema de Erdos-Mordell utilizandose o Geogebra

Previamente, deve se apresentar a turma o software geogebra, para que eles estejam familiarizados com o mesmo quando for chegado o momento de trabalhar a apresentação do teorema de Erdos-Mordell.

Quando for o momento de se apresentar à turma o teorema de Erdos-Mordell, esta apresentação deve se dar no laboratório de informática, onde o professor deve orientar os alunos para utilizarem o geogebra e seguir os seguintes passos:

1. Solicitar aos alunos que construam um triângulo qualquer.

2. Pedir que escolham e marquem um ponto dentro deste triângulo.

3. No desenho feito em tela, ligue o ponto escolhido aos vértices do triângulo e tracem as projeções ortogonais deste ponto nos lados do triângulo.

4. No geogebra criar a fórmula somatório das distâncias do ponto aos vértices do triângulo.

5. No desenho feito em tela, desenhar os segmentos perpendiculares que ligam o ponto escolhido a cada lado do triângulo.

6. No geogebra criar a fórmula somatório das distâncias do ponto ao pé de cada perpendicular.

7. Colocar o ponto para se mover em qualquer direção, da região interna do triângulo e verificar a comprovação do problema proposto por Erdos, observando a variação dos valores dos respectivos somatórios em cada fórmula.

Com os passos anteriores os alunos produzirão figuras parecidas com as apresentadas nas figuras abaixo, a diferenciar apenas pelo triângulo escolhido por ele e o local onde o ponto móvel está:

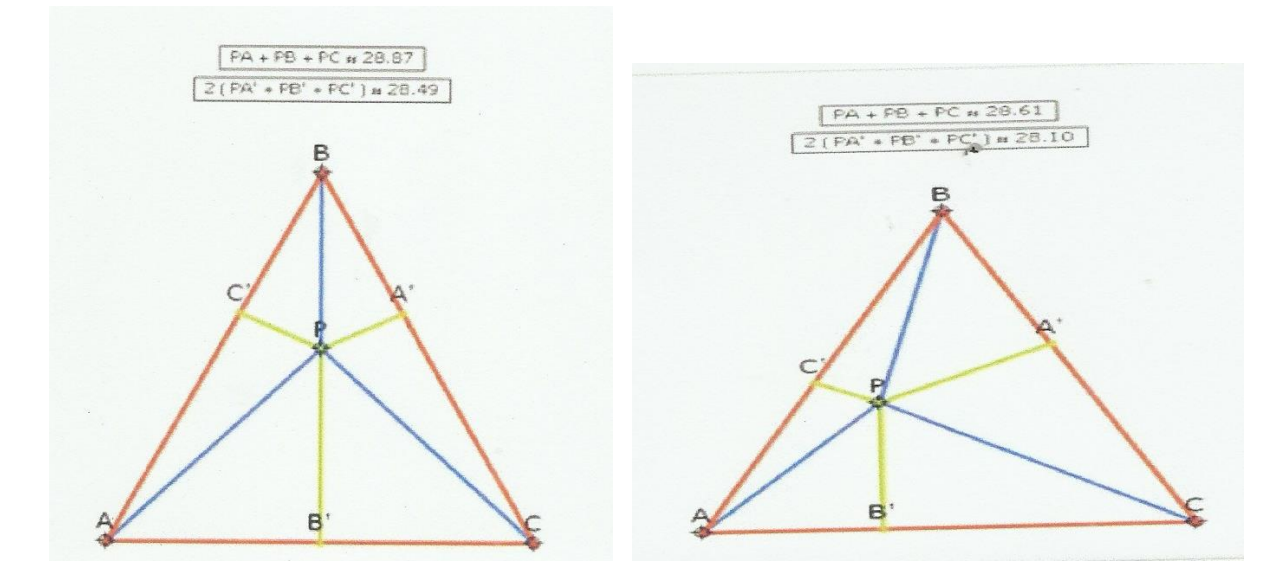

Os passos anteriores já serão suficientes para que os alunos visualizem a propriedade inicialmente observada por Erdos, dentro de um triângulo especifico, construido com o Geogebra pelo aluno, mas, o professor deve sugerir que os alunos fixem o ponto interno e movam um dos vértices, formando assim um novo triângulo tomando cuidado para que o

ponto continue na região interna e observem novamente se vale o problema proposto por Erdos.

Ao fazer a tarefa solicitada pelo professor, os alunos obterão figuras parecidas como as apresentadas nas figuras abaixo, constatando novamente a veracidade do problema.

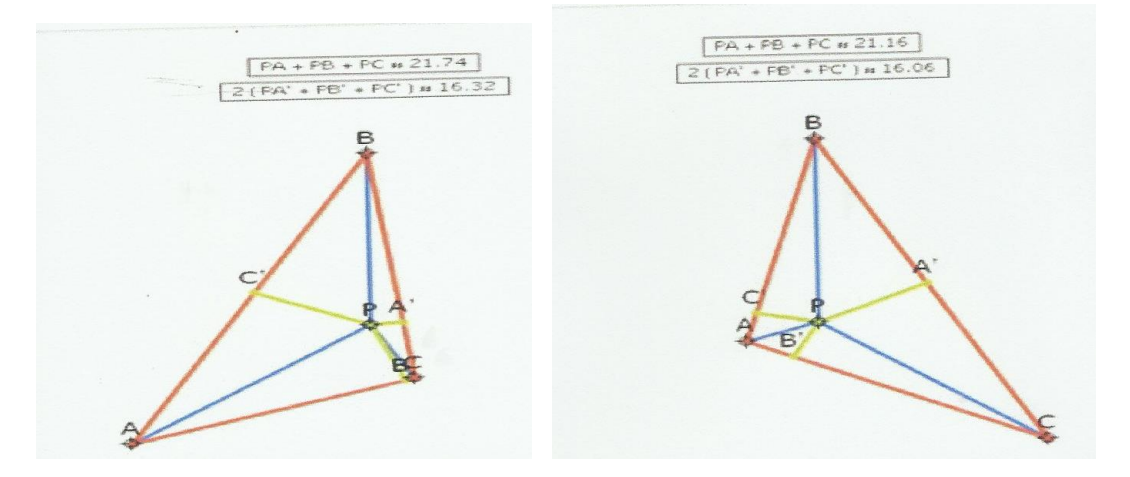

Como, no Geogebra é possível mover o ponto para qualquer direção, ainda existe a possibilidade de que o professor venha levantar a dúvida de se o problema é ou não válido se o ponto for externo ao triângulo. Basta que o aluno mova o ponto para fora do triângulo que ele vai obter figuras como as do próximo exemplo e constatará que neste caso a proposição é falsa.

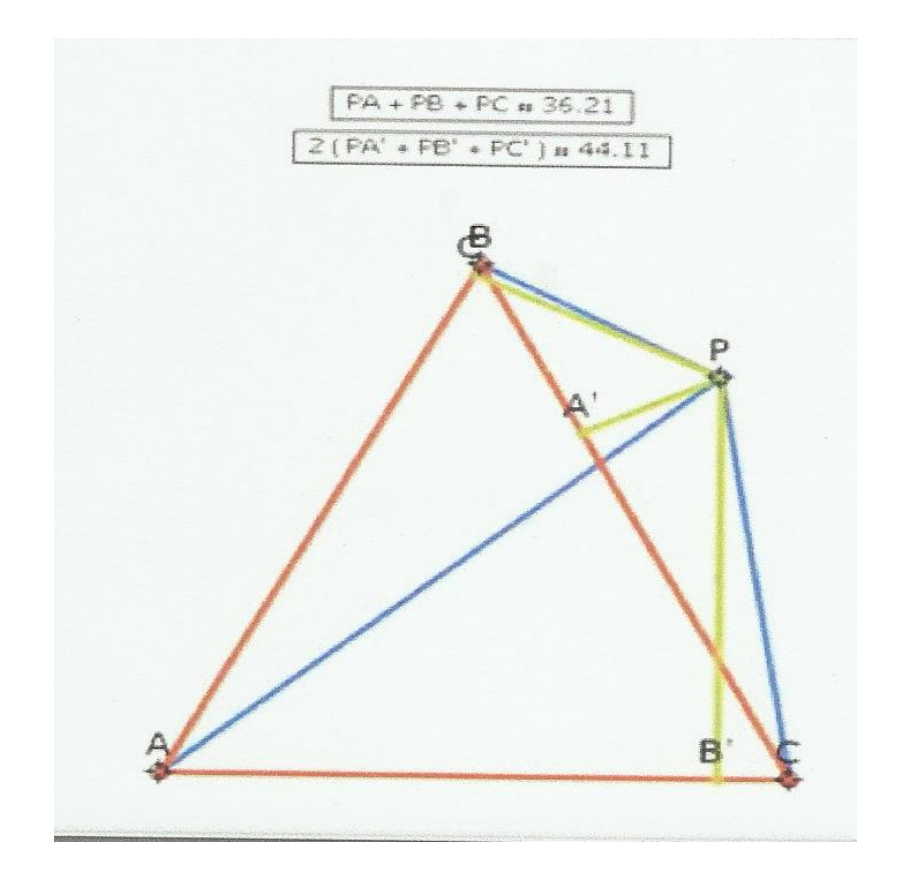

Depois que os alunos constatem, através do geogebra, a proposição proposta por Erdos o professor deve fazer a demonstração do teorema para que não sobre dúvidas a respeito da possibilidade de falha em algum ponto interno do triângulo ou para algum triângulo particular.

# 6 Considerações finais

Verificou-se neste trabalho que a apresentação de um teorema tão interessante como o de Erdos-Mordell pode servir para mostrar aos alunos como surge um teorema e a necessidade de haver uma demonstração formal do mesmo e ao mesmo tempo dar um sentido maior ao estudo da Matemática.

Foi visto neste trabalho algumas demonstrações diferentes do teorema, com o objetivo de oferecer várias opções ao professor, para que ele possa escolher a demonstração mais conveniente à série que está trabalhando.

Vale salientar que este trabalho trata da apresentação do teorema de Erdos-Mordell nas turmas da Educação Básica devido a sua facilidade e diversidade de demonstrações envolvendo conteúdos estudados nestas séries.

Neste trabalho foi inserido instrumentos de referenciais teóricos, algumas demonstrações e aplicações do teorema, processo histórico e sugestões de atividades pedagógicas, afim de que o aprendizado deste conteúdo torne-se significativo.

Destarte, espera-se que este trabalho sirva como fonte de consulta por parte dos professores de Matemática da Educação Básica e contribua para minimizar as dificuldades dos alunos em entender a tão bela e lógica Matemática, o surgimento e demonstrações de teoremas, não só este apresentado no trabalho, como também outros já existentes e os que estejam por serem descobertos.

# Referências Bibliográficas

- [1] DOHM, V. Atividades lúdicas na educação: O caminho de tijolos amarelos do aprendizado. Petrópolis, Rio de Janeiro, Brasil: Editora Vozes, 2003.
- [2] ANTUNES, A. S. O Docente e sua subjetividade nos processos motivacionais. Porto Alegre, Brasil: Educação, 2008.
- [3] LOPES, M. da G. Jogos na educação: criar, fazer, jogar. 5ª ed. São Paulo: Cortez, 2002.
- [4] ERDOS, P. Problem 3740. Los Angeles, Califórnia: American Mathematical Monthly, 42,396, 1935.
- [5] MORDELL, L. J. Solution by Louis Joel Mordell. Los Angeles, Califórnia: American Mathematical Monthly 44, 252, 1937.
- [6] BARROW, D. F. Solution by David F. Barrow. Los Angeles, Califórnia: American Mathematical Monthly 44, 252-254, 1937.
- [7] BANKOFF, L. An Elementary Proof of the Erdos-Mordell Theorem. Los Angeles, Califórnia: American Mathematical Monthly, 65,521, 1937.
- [8] LEE, H. Another Proof of the Erdos-Mordell Theorem. New York: Forum Geometricorum 4, 7-8, 2004.
- [9] KOMORNIK, V. A Short Proof of the Erdor-Mordell Theorem. Los Angeles, Califórnia: American Mathematical Monthly 104, 57-68, 1997.
- [10] DAR, S.; GUERON, S. A weighted Erdos-Mordell inequality. Los Angeles, Califórnia: American Mathematical Monthly 108, 165-167, 2001.
- [11] KAZARINOFF, N. Geometric Inequalities. New York: Random House, 1958.
- [12] LUDWING, A. P. Uma demonstração da desigualdade de Erdos-Mordell utilizando geometria plana. Rio Grande do Sul, Brasil: [s.n.], site visitado em 20 de novembro de 2014. Dispon´ıvel em: <www.yumpu.com/pt/document/view/13070612/titulo-dotrabalho-universidade-federal-de-pelotas>.
- [13] NOE, M. ´ Geoplano. Rio de Janeiro, Brasil: [s.n.], site visitado em 18 de janeiro de 2015. Disponível em:  $\langle$ www.brasilescola.la/e236>.
- [14] EUREKA, R. Uma história do teorema de Erdos-Mordell. Rio de Janeiro, Brasil: site visitado em 15 de janeiro de 2015, 1996. Disponível em:  $\langle$ www.ebah.com.br $\rangle$ .
- [15] OLIVEIRA, K. I. M.; FERNANDEZ, A. J. C. Iniciação à Matemática: um curso com problemas e soluções. Rio de Janeiro, Brasil: SBM, 2010.
- [16] IEZZI, G. Fundamentos da Matemática Elementar, 3: trigonometria. São Paulo, Brasil: Editora Atual, 2004.
- [17] LIMA, E. L.; CARVALHO, P. C. P.; WAGNER, A. C. M. E. A Matemática do Ensino M´edio, volume 2. Rio de Janeiro, Brasil: SBM, 1998.
- [18] LIMA, E. L. et al. Temas e Problemas Elementares. Rio de Janeiro, Brasil: SBM, 2005.
- [19] FORMIN, D.; GERKIN, S.; ITENBERG, I. Círculos Matemáticos: A experiência Russa. Rio de Janeiro, Brasil: IMPA, 2012.